#### **Минобрнауки России ФЕДЕРАЛЬНОЕ ГОСУДАРСТВЕННОЕ БЮДЖЕТНОЕ ОБРАЗОВАТЕЛЬНОЕ УЧРЕЖДЕНИЕ ВЫСШЕГО ОБРАЗОВАНИЯ «ВОРОНЕЖСКИЙ ГОСУДАРСТВЕННЫЙ УНИВЕРСИТЕТ ИНЖЕНЕРНЫХ ТЕХНОЛОГИЙ»**

**УТВЕРЖДАЮ**

Проректор по учебной работе

 ДОКУМЕНТ ПОДПИСАН **FF** ЭЛЕКТРОННОЙ ПОДПИСЬЮ Сертификат: 00A29CA99D98126F4EB57F6F989D713C88 Владелец: Василенко Виталий Николаевич Действителен: с 07.07.2022 до 30.09.2023

 $\frac{Bac$ иленко В.Н. (подпись)

«25» мая 2023 г.

# **ПРОГРАММ А ГОСУД АРСТВЕННОЙ ИТОГОВОЙ АТ ТЕСТ АЦИИ**

Направление подготовки

\_\_\_\_27.04.04 – Управление в технических системах \_\_\_\_\_\_ (код и наименование направления подготовки, специальности)

Направленность (профиль) подготовки

Управление и информатика в технических системах (наименование направленности (профиля) подготовки)

> Квалификация выпускника Магистр

(Бакалавр/Специалист/Магистр/Исследователь. Преподаватель-исследователь)

Заведующий кафедрой информационных и управляющих систем (наименование кафедры, являющейся ответственной за данное направление подготовки, направленность)

25.05.2023\_ \_ Хаустов И.А (дата)  $\overline{(\Phi\,$ ИО.)

Воронеж – 2023

#### Содержание Содержание Стр

1. Общие положения

2. Цели и задачи государственных аттестационных испытаний

3. Место ГИА в структуре образовательной программы

4. Требования к государственному экзамену

4.1. Перечень дисциплин образовательной программы, обеспечивающих получение соответствующей профессиональной подготовленности выпускника, проверяемой в процессе государственного экзамена

4.2. Содержание разделов дисциплины образовательной программы, обеспечивающих получение знаний для решения профессиональных задач в соответствии с видом профессиональной деятельности выпускника и проверяемых в процессе государственного экзамена

4.3. Рекомендации обучающимся по подготовке к государственному экзамену

4.4. Порядок проведения государственного экзамена

5. Требования к выпускной квалификационной работе

5.1. Формы выпускных квалификационных работ

5.2. Сроки выполнения и защиты ВКР

5.3. Структура выпускных квалификационных работ

5.4. Объем ВКР

5.5. Организация выполнения выпускной квалификационной работы

5.6. Рекомендации по проведению защиты выпускной работы

6. Оценочные материалы для государственной итоговой аттестации

7. Организация государственной итоговой аттестации для обучающихся из числа лиц

с ограниченными возможностями здоровья

8. Порядок подачи и рассмотрения апелляций

9. Порядок повторного проведения государственной итоговой аттестации

#### **1. Общие положения**

Федеральным государственным образовательным стандартом подготовки магистра по направлению подготовки магистр 27.04.04 – Управление в технических системах, утвержденным Министерством образования и науки РФ 11 августа 2020 г. № 942 предусмотрена государственная итоговая аттестация по программе магистратуре в виде государственного экзамена и защиты выпускной квалификационной работы (ВКР).

## **1. Общие положения**

1.1. Учебным планом по направлению подготовки 27.04.04 Управление в технических системах предусмотрена государственная итоговая аттестация по программе магистратуры в форме:

а) государственного экзамена;

б) защиты выпускной квалификационной работы.

1.2. К ГИА допускаются выпускники, завершившие полный курс обучения по образовательной программе и успешно сдавшие все предшествующие экзамены и зачеты, регламентированные учебным планом по направлению подготовки (специальности).

1.3. Для проведения ГИА (сдача государственного экзамена и защита ВКР) создается государственная экзаменационная комиссия.

1.3.1. Государственная экзаменационная комиссия (ГЭК) организуется, как правило, единая для всех форм обучения по направлению подготовки (специальности).

1.3.2. В круг деятельности ГЭК входит:

- проверка научно-теоретической и практической подготовки выпускников;

- решение вопроса о присвоении им соответствующей квалификации и о выдаче диплома;

- решение о рекомендации в аспирантуру магистратуру наиболее подготовленных к научно-исследовательской и педагогической работе выпускников;

- разработка предложений, направленных на дальнейшее улучшение качества подготовки обучающихся в вузе.

1.3.3. ГЭК организуется в составе председателя, секретаря и членов комиссии ежегодно и действует в течение календарного года.

1.3.4. Председатель ГЭК, организуемой по каждой образовательной программе, утверждается приказом Министерством по образованию и науки РФ по представлению ученого совета ВГУИТ из числа докторов наук, профессоров соответствующего профиля, а при их отсутствии - кандидатов наук и крупных специалистов предприятий, организаций и учреждений, являющихся потребителями кадров данного профиля не работающих в университете.

1.3.5. Персональный состав членов ГЭК утверждается приказом ректором не позднее одного месяца до даты начала ГИА.

## **2. Цели и задачи государственных аттестационных испытаний**

2.1. **Цели государственной итоговой аттестации**: установление уровня теоретической и практической подготовленности выпускника вуза к выполнению профессиональных задач и соответствия его подготовки требованиям ФГОС 27.04.04 Управление в технических системах.

2.2. **Задачи государственной итоговой аттестации**: определяется видами (типами) профессиональной деятельности выпускника .

2.3. Областью профессиональной деятельности выпускника является:

40 Сквозные виды профессиональной деятельности в промышленности (в сфере исследования, разработки и эксплуатации средств и систем автоматизации и управления различного назначения)

2.4. Выпускник должен быть готов к решению задач профессиональной денаучно-исследовательский, ятельности следующего типа: проектноконструкторский.

Организация проведения работ по проектированию АСУ.

Организация работ по проведению теоретических и экспериментальных исследований АСУ.

Управление проектами разных уровней сложности организация проведения проектных работ.

Организация работ по проведению патентных исследований и оценки проектируемых систем.

2.5. В процессе подготовки к государственной итоговой аттестации у обучающегося формируются универсальные, общепрофессиональные И профессиональные компетенции.

Формирование перечисленных компетенций осуществляется при подготовке к выполнению ВКР в соответствии с таблицей 1.

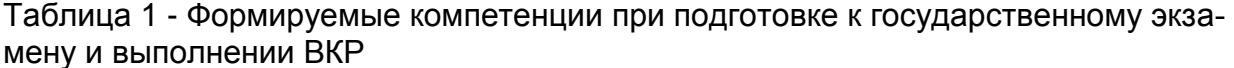

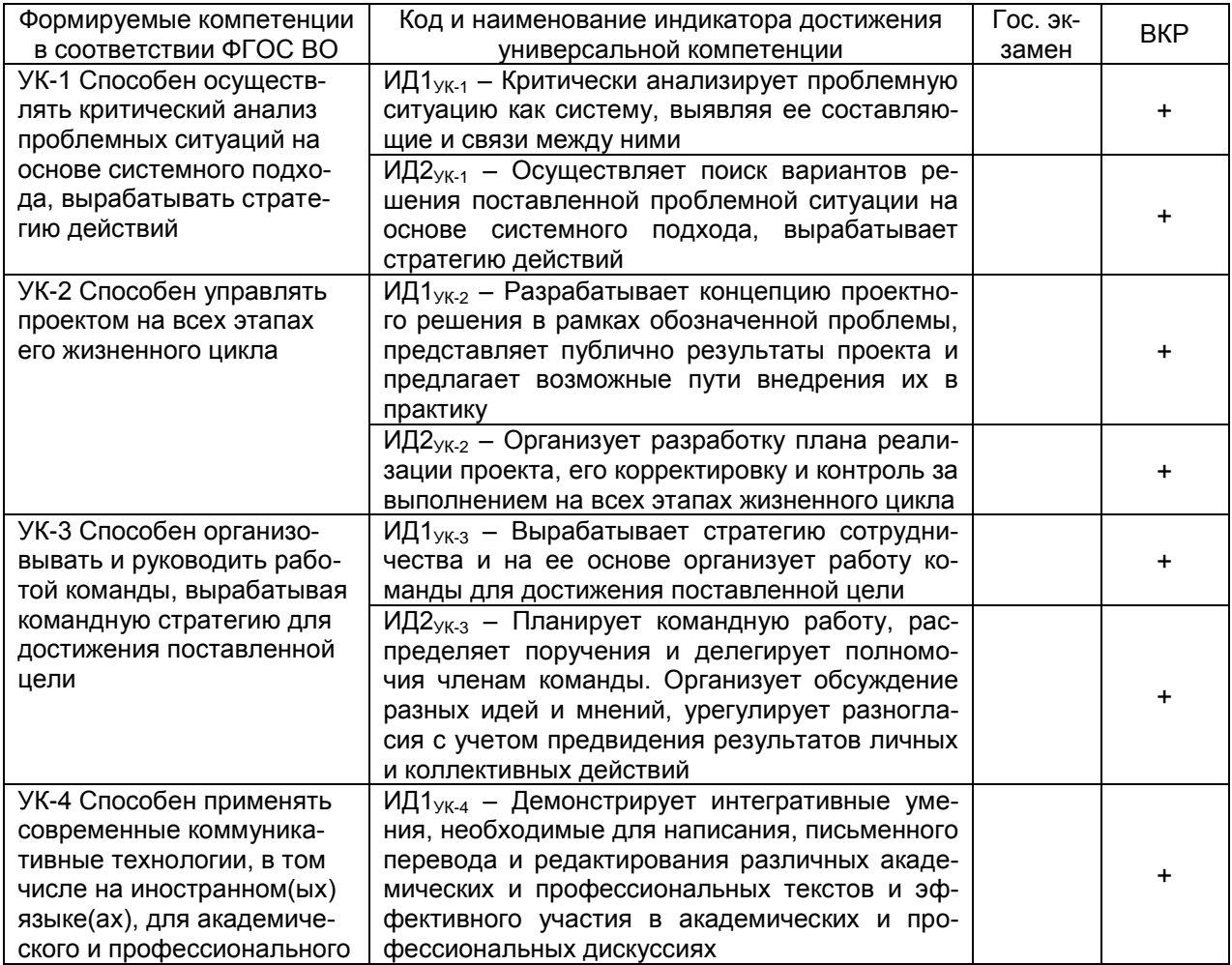

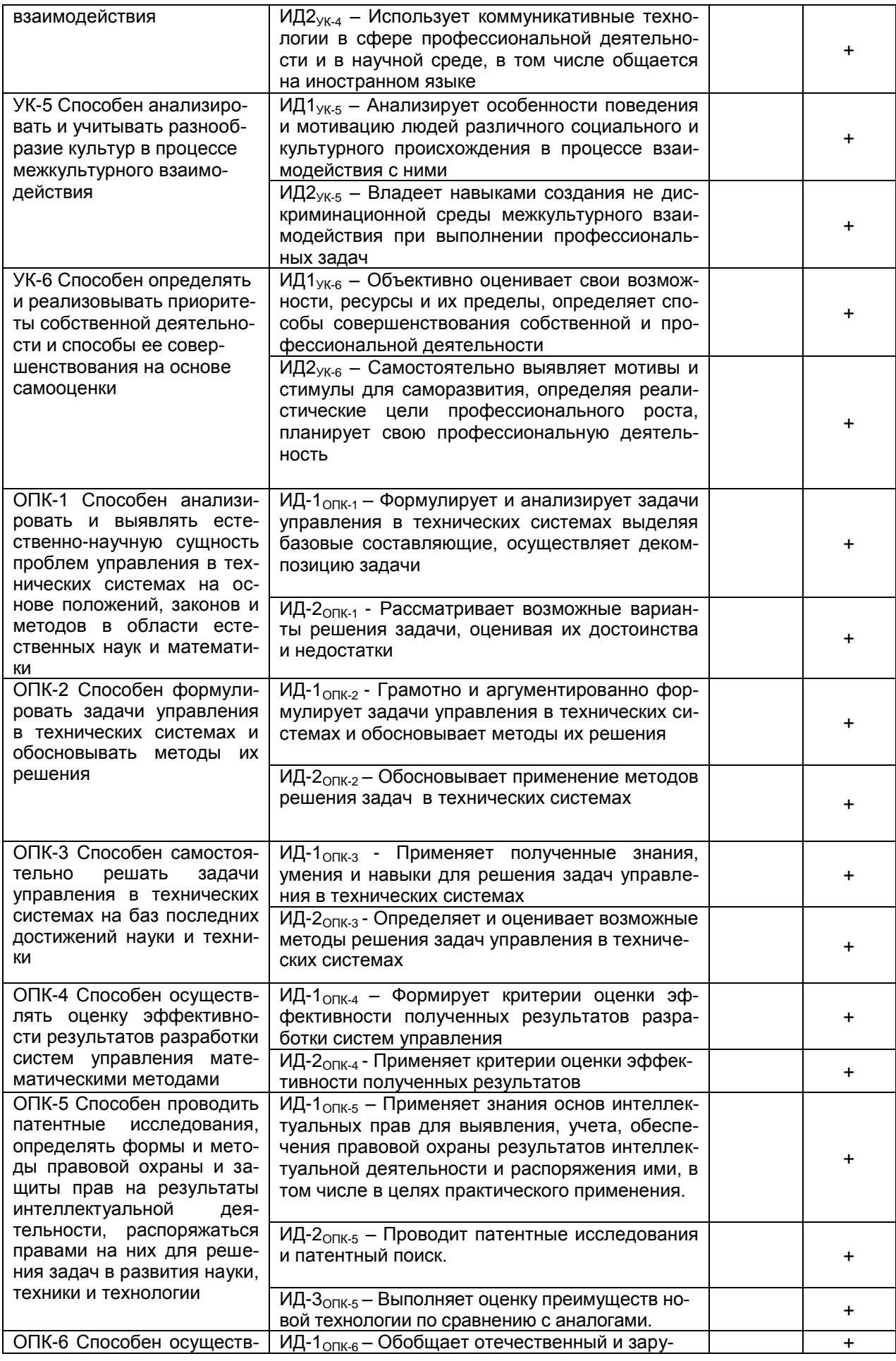

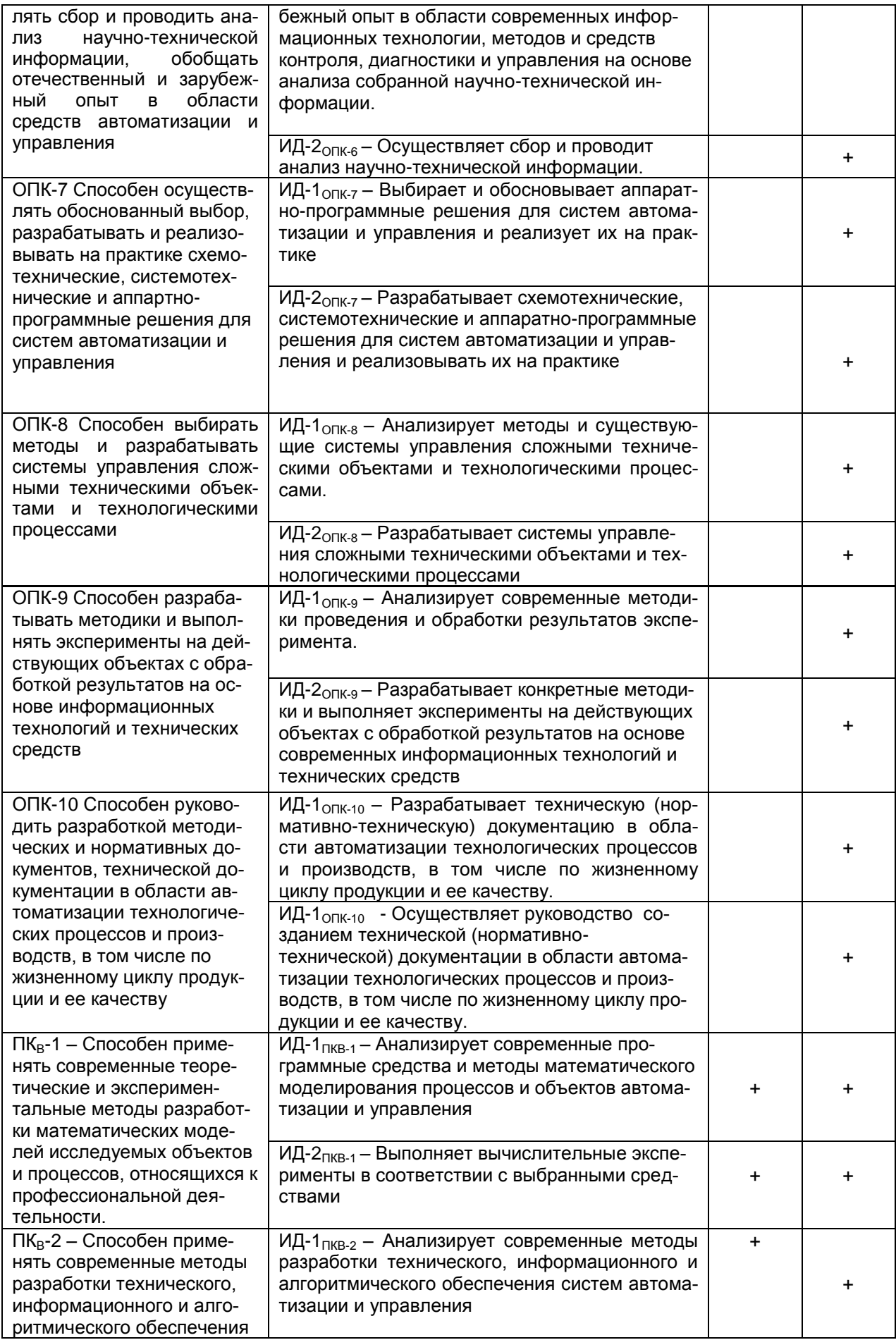

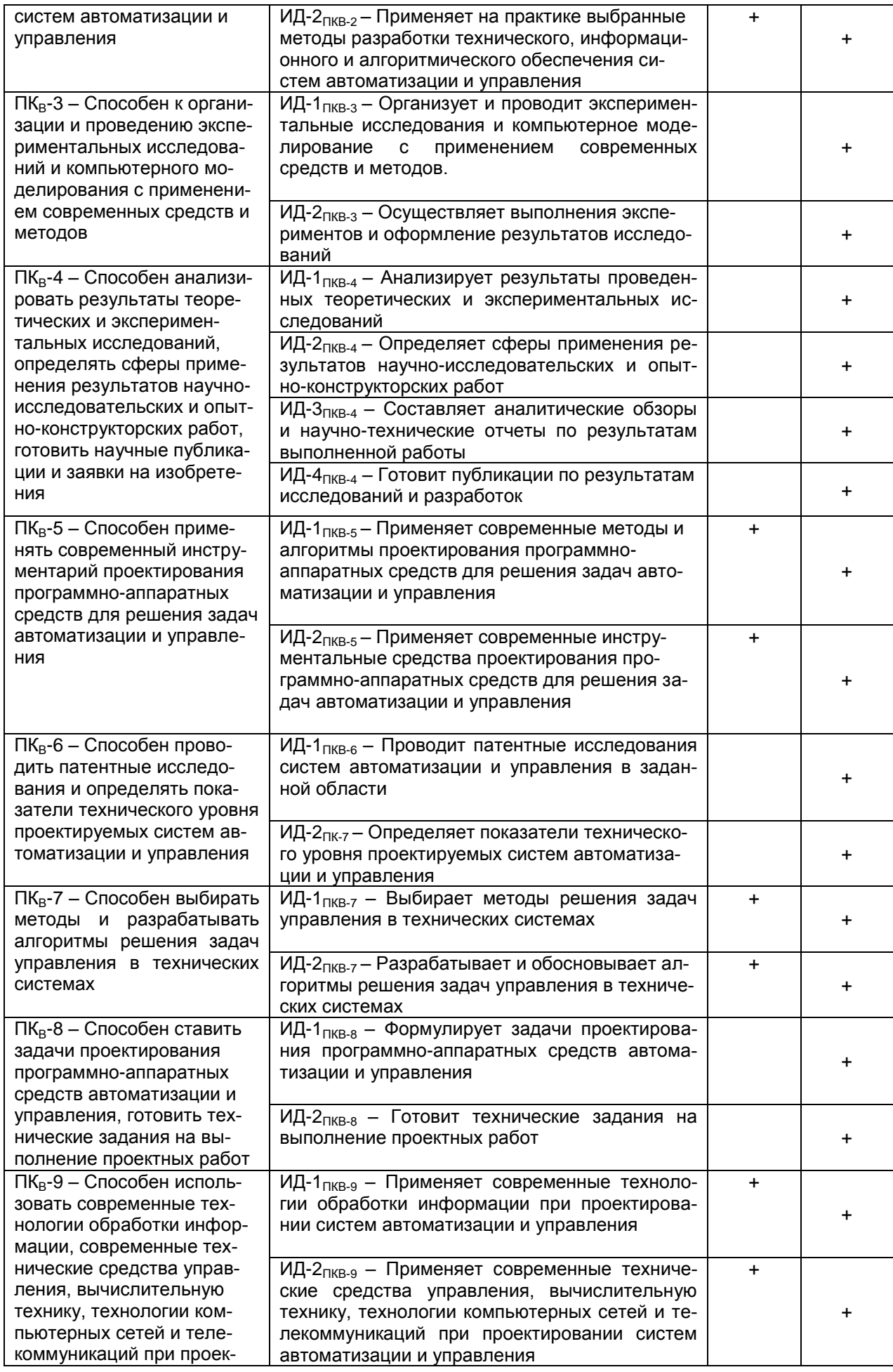

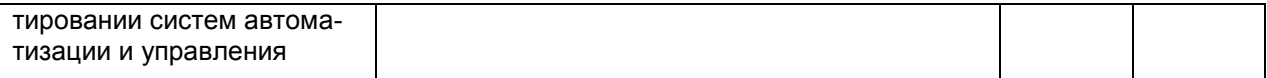

## 3. Место ГИА в структуре образовательной программы

Государственная итоговая аттестация по направлению 27.04.04 - Управление в технических системах проходит в 4 семестре для очной формы обучения. На нее отводится 324 часа, что составляет 9 ЗЕТ. Контактная работа при проведении ГИА составляет 27 ч.

## 4. Требования к государственному экзамену

4.1. Перечень дисциплин образовательной программы, обеспечивающих получение соответствующей профессиональной подготовленности выпускника, проверяемой в процессе государственного экзамена:

- Цифровые системы управления, ПКВ-1;

- Интеллектуальные системы, Аппаратные средства систем управления, ПКВ-5, ПКв-7;

- Программные средства СУТП, ПКВ-2, ПКв-9.

4.2. Содержание разделов дисциплины образовательной программы, обеспечивающих получение знаний для решения профессиональных задач в соответствии с видом профессиональной деятельности выпускника и проверяемых в процессе государственного экзамена для направления подготовки 27.04.04 «Управление в технических системах»

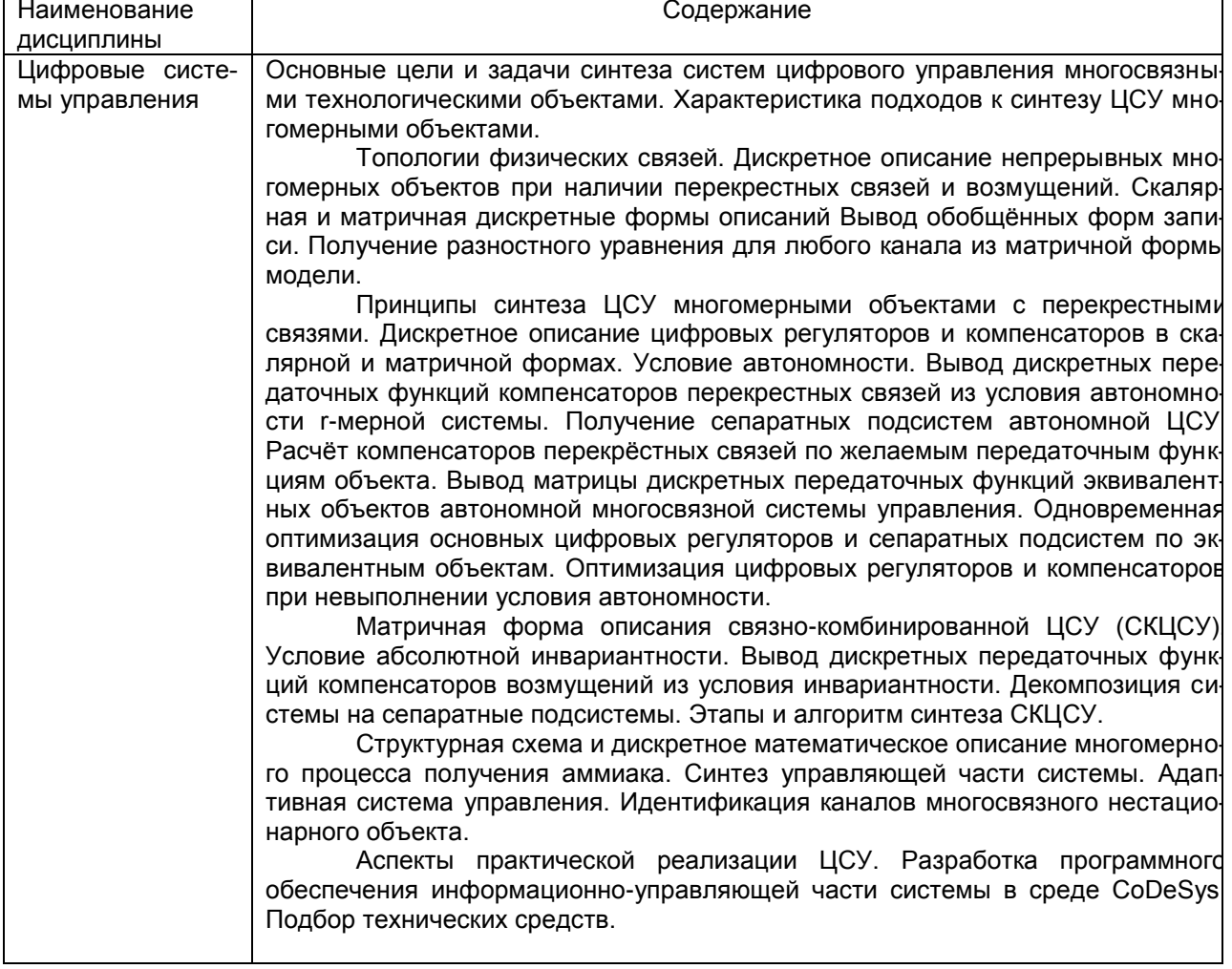

#### Таблица 2 – Содержание разделов дисциплины

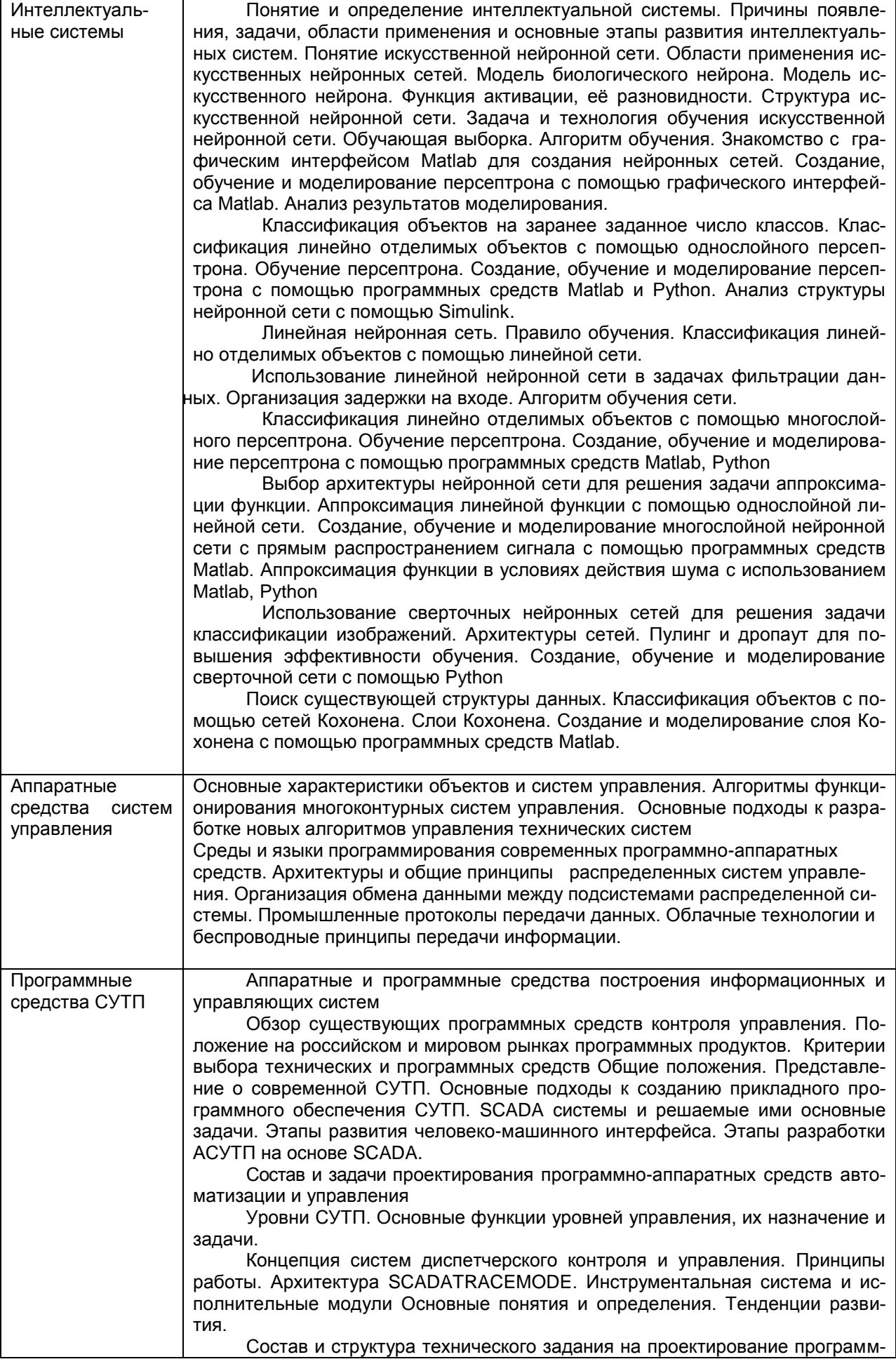

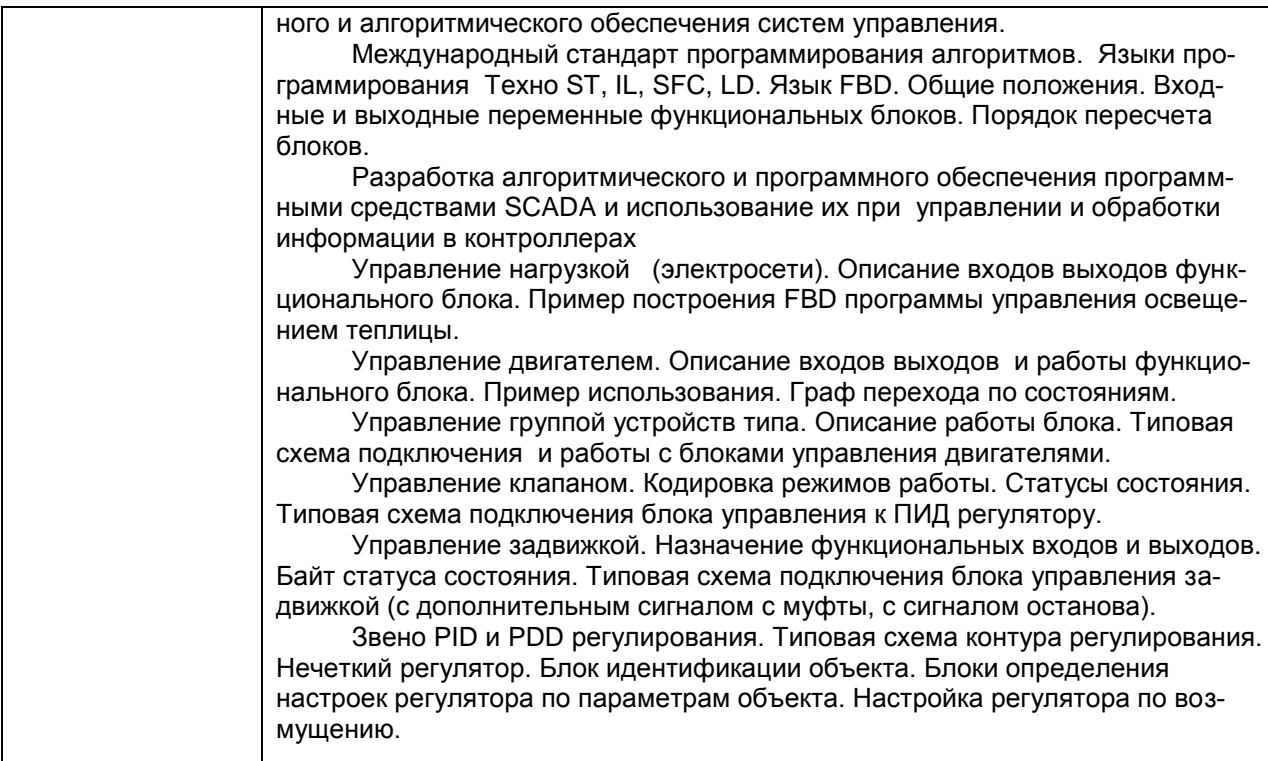

4.3. Порядок проведения государственного экзамена.

4.3.1. Для сведения обучающихся заблаговременно (не позднее чем за шесть месяцев до экзамена) доводится следующая информация, касающаяся программы и процедуры проведения ГЭ:

- требования ФГОС ВО по направлению подготовки выпускников 27.04.04 – Управление в технических системах;

- перечень видов и обобщенных задач профессиональной деятельности выпускника по конкретному профилю;

- перечень профессионального дисциплин и компетенций, по которым проводится проверка;

- перечень справочников, которыми можно пользоваться на экзамене.

4.3.2. Государственный экзамен проводится по месту нахождения ВГУИТ. Проведение государственного экзамена должно предшествовать проведению защиты выпускной квалификационной работы.

4.3.3. Для обеспечения работы ГЭК при проведении государственного экзамена заведующий выпускающей кафедрой, совместно с секретарем ГЭК, готовит следующие документы:

- копия приказа об утверждении председателя;

- копия приказа об утверждении состава ГЭК;

- копия приказа об утверждении расписания проведения государственного экзамена;

- программа государственной итоговой аттестации по направлению подготовки;

- фонд оценочных средств для ГИА;

- комплект экзаменационных билетов или контрольных аттестационных заданий или тестовых заданий, утвержденных в установленном порядке по вопросам из п. 4.1. Фонда оценочных средств для ГИА;

- форма протокола заседания ГЭК по приему государственного экзамена;

- списки обучающихся с итогами освоения выпускниками образовательной программы (средний балл, информация о возможности получения диплома с отличием), в количестве экземпляров по числу членов ГЭК;

- зачетные книжки обучающихся;

- экзаменационная ведомость;

- чистые листы бумаги формата А4 с печатью факультета (для обучающихся при подготовке ответа на экзамене.

4.3.4. Итоговый междисциплинарный государственный экзамен проводится по единому комплекту экзаменационных билетов или контрольных аттестационных заданий в письменной форме.

4.3.5. На подготовку к экзамену отводится одна неделя, в течение которой кафедра проводит необходимые консультации. На консультациях обучающимся разъясняют принципы и порядок проведения экзамена, критерии оценки ответов на вопросы, а также дают ответы по существу на все вопросы, возникшие при подготовке.

4.3.6. Экзамен проводится при условии присутствия на экзамене не менее двух третей состава государственной экзаменационной комиссии, утвержденного приказом ректора.

4.3.7. На письменный экзамен выпускники отводится четыре академических часа после получения им билета. Письменную работу выпускник аккуратно оформляет и подписывает.

Проверяют письменные работы члены ГЭК по окончании государственного экзамена.

Члены комиссии делают по работе критические пометки и ставят оценку за ответ.

Результаты государственного экзамена, проводимого в письменной форме, объявляются на следующий день его проведения.

4.3.8. Обсуждение и окончательное оценивание ответов ГЭК проводит на закрытом заседании простым большинством голосов членов комиссии, определяя итоговую оценку в соответствии с критериями. Критерии оценки государственного экзамена находятся в фонде оценочных средств для ГИА по направлению подготовки 27.04.04 «Управление в технических системах».

4.3.9 При равном числе голосов председатель обладает правом решающего голоса.

4.3.10. Во время проведения экзамена и на закрытом заседании экзаменационной комиссии секретарь ведет протокол, который подписывают председатель и секретарь ГЭК.

В соответствии с протоколом каждый ответ на вопрос оценивается по балльной системе.

Результаты государственного экзамена, в соответствии с протоколами работы ГЭК, оформляются в виде экзаменационной ведомости и передаются в деканат.

4.3.11. Пересдача государственного экзамена с целью повышения положительной оценки не допускается.

4.3.12. Выпускник, не прошедший государственный экзамен по уважительной причине, допускается к защите ВКР.

4.3.13. Обучающиеся, не сдавшие государственный экзамен, или не явившиеся на экзамен без уважительной причины, отчисляются из Университета с выдачей справки об обучении как не выполнившие обязанностей по добросовестному освоению образовательной программы и выполнения учебного плана.

4.3.14. По результатам государственного экзамена обучающийся имеет право на апелляцию.

## **5. Требования к выпускной квалификационной работе**

5.1. Виды выпускных квалификационных работ: магистерская диссертация

5.1.1. Цели и задачи выпускной квалификационной работы

Выполнение выпускной квалификационной работы является заключительным этапом обучения выпускника и имеет своей целью:

- систематизацию, закрепление и расширение теоретических и практических знаний по направлению подготовки/ специальности и формирование навыков применения этих знаний при решении конкретных научных, научно-технических, экономических, социально-культурных и производственных задач;

- развитие навыков ведения самостоятельной работы и овладение методикой теоретических, экспериментальных и научно-практических исследований, используемых для выполнения выпускной работы;

- приобретение опыта систематизации полученных результатов исследований, формирование инструментальных и профессиональных компетенций, как результатов выполненной работы и приобретение опыта их публичной защиты.

Выпускная работа является важнейшим итогом обучения магистра на соответствующем уровне образования, в связи с этим содержание выпускной работы и уровень ее защиты должны учитываться как один из основных критериев при оценке качества реализации профессионально-образовательных программ.

Тематика ВКР должна быть актуальной, соответствовать современному состоянию и перспективам развития науки, техники и организации производства.

5.1.2. Организация выполнения выпускной квалификационной работы (ВКР)

ВКР выпускника представляет собой квалификационную работу и имеет своей основной целью выяснение подготовленности выпускника для самостоятельной работы в проектно-конструкторской, научно-исследовательской, проектнотехнологической, организационно-управленческой, научно-педагогической и других сферах деятельности в соответствии с полученной-(ым) направлением подготовки 15.04.04 - Автоматизация технологических процессов и производств и видами профессиональной деятельности.

ВКР выпускника выполняется на базе теоретических знаний и практических навыков, полученных обучающимся в течение всего срока обучения (два года). Выпускная квалификационная работа выпускника выполняется по тематике, согласованной с руководителем и представленной выпускающей кафедрой на утверждение приказом по вузу. ВКР может носить также научноисследовательский характер и выполняться на базе анализа литературных источников и научных разработок.

ВКР выполняется в течение четырѐх недель после завершения академической программы обучения.

ВКР должна представлять собой самостоятельное исследование, связанное с разработкой теоретических, прикладных (научно-производственных) задач специальности (профиля направления подготовки), или разработку конкретных творческих проблем, определяемых спецификой данного образовательнопрофессионального направления подготовки (специальности).

Тематика выпускных работ разрабатывается выпускающей кафедрой и утверждаются заведующим кафедрой.

Выпускникам предоставляется право выбора темы ВКР. Выпускник может предложить для ВКР свою тему с обоснованием целесообразности ее выполнения. По письменному заявлению обучающегося (нескольких обучающихся, выполняющих ВКР совместно), на имя председателя УМК (заведующего выпускающей кафедры), решением заседания УМК предложенная тема ВКР утверждается или нет.

По представлению выпускающей кафедры приказом ректора ВГУИТ из числа профессоров и доцентов назначается руководитель работы и утверждается тема ВКР обучающегося. Руководителями могут быть также научные сотрудники и высококвалифицированные специалисты предприятий и учреждений.

Руководитель ВКР осуществляет следующее:

- в соответствии с направлением ВКР выдает выпускнику задание по сбору материала;

- на первой неделе выполнения ВКР выдает выпускнику задание, утвержденное заведующим кафедрой, с указанием срока представления готовой ВКР на просмотр руководителю;

- рекомендует выпускнику необходимую основную литературу и другие источники по теме;

- проводит систематический контроль работы выпускника над ВКР и дает ему консультации.

В случае необходимости кафедре предоставляется право приглашать консультантов по отдельным разделам работы из числа преподавателей и научных сотрудников других кафедр вуза, других высших учебных заведений, а также специалистов и научных сотрудников других учреждений и организаций.

Для работы над ВКР выпускнику предоставляется рабочее место, необходимое оборудование и технические средства на кафедре, или в научных, научно-производственных и других организациях, с которыми было связано выполнение ВКР обучающимся.

Завершенная выпускная работа представляется обучающимся на кафедру за неделю до назначенного срока защиты.

После просмотра и одобрения ВКР с учетом результатов проверки на объем заимствований, руководитель, при необходимости отдает обучающемуся работу для внесения необходимых изменений и дополнений. Затем работа распечатывается и комплектуется в окончательном варианте.

После проверки окончательного варианта работы, руководитель подписывает ее и оформляет письменный отзыв.

Руководитель представляет работу и отзыв заведующему кафедрой, который решает вопрос о допуске обучающегося к защите (подписывает титульный лист ВКР).

Если заведующий кафедрой не считает возможным допустить выпускника к защите выпускной работы, этот вопрос рассматривается на заседании кафедры с участием руководителя.

По окончании работы над ВКР обучающийся проходит процедуру предварительной защиты (по просьбе выпускника или по решению заседания кафедры).

ВКР по программам магистратуры и программам специалитета подлежат обязательному рецензированию.

Секретарь ГЭК обеспечивает ознакомление обучающегося с отзывом и рецензией (рецензиями) не позднее чем за 5 календарных дней до защиты ВКР.

Защита ВКР для получения степени магистр осуществляется на заседании ГЭК. Состав ГЭК утверждается приказом ректором вуза.

Для анализа работы комиссия назначает рецензента. В качестве **рецензента** не может выступать сотрудник кафедры, факультета, Университета, сторонней организации, на которой выполнялась выпускная квалификационная работа.

По итогам рассмотрения выпускной работы рецензент представляет в комиссию письменный отзыв (рецензию).

ВКР представляется в ГЭК не позднее чем за 2 календарных дня до назначенного срока защиты.

Защита выпускной работы осуществляется в форме авторского доклада.

Решение об итогах защиты и оценка работы принимаются простым большинством при открытом голосовании членов ГЭК на закрытом заседании.

5.2. Сроки выполнения и защиты ВКР

ВКР в соответствии с учебным планом выполняется на втором году обучения в течение 4 недель.

5.3. Структура выпускной квалификационной работы

В состав ВКР входят графическая часть и расчетно-пояснительная записка. ВКР представляет собой совокупность элементов научно-исследовательской работы, технического предложения, эскизного и технических проектов и включает этапы выполнения работ различных стадий разработки.

Объем ВКР: графическая часть не менее 12 листов формата А1, расчетно-пояснительная записка - 100 страниц машинописного текста на листах формата А4.

Структура выпускных квалифицированных работ состоит из следующих разделов:

Титульный лист Содержание

Введение

- 1. Литературный обзор, анализ технических и проектных исследований
- 2. Методология научного исследования.
- 3. Структура и содержание научного исследования.
- 4. Результаты научного исследования.

5. Оценка экономических показателей проекта.

Заключение.

Список использованных источников.

Приложения (листинги прикладных программ).

Графический материал:

- 1. Постановка цели и задач магистерской диссертации (1 лист)
- 2. Анализ актуальности выбранной темы исследования (1 лист).
- 3. Научная новизна и практическая значимость полученных решений (1 лист).
- 4. Анализ имеющихся технических и проектных решений (1 лис).
- 5. Математическая модель процесса или системы управления, алгоритм управления (2 -3листа).
- 6. Результаты научного исследования (в табличном и графическом виде) (2-3 листа).
- 7. Техническая реализация полученных решений или структура экспериментальной установки, функциональная структура (2 листа)
- 8. Технико-экономические расчеты (1 лист)

9. Выводы и рекомендации (1 лист)

## Титульный лист

Содержание отражает окончательный вариант плана ВКР и включает развернутый перечень разделов, подразделов и подпунктов, включенных в ВКР с указанием их номеров страниц по тексту, а также введения, заключения, списка литературы и приложений.

Введение содержит в себе следующие моменты:

- исследование проблемы, не получившей достаточного освещения в литературе (новая постановка известной проблемы) и обладающей бесспорной актуально-СТЬЮ:

- содержание элементов научного исследования;

- четкость построения и логическая последовательность изложения материала;

- наличие убедительной аргументации, подкрепленной иллюстративноаналитическим материалом (таблицами и рисунками);

- присутствие обоснованных рекомендаций и доказательных выводов;

– объект и предмет исследования (объект - организация, предмет содержится в теме):

- формулирование цели ВКР, которая должна быть ясной, лаконичной (не более 1-2 предложений) и включать в себя ключевые слова (все) темы ВКР (т.к. цель корреспондируется с темой ВКР);

- формулирование задач, которые раскрывают цель ВКР, конкретизируют ее и связаны с названиями разделов работы (формируется не более 3-4 задач);

Цель и задачи ВКР должны раскрывать основные пути решения проблемы, заявленной в теме работы.

Введение не должно содержать таблиц и рисунков.

Литературный обзор, анализ технических и проектных исследований:

- анализ современных достижений по теме исследований, анализ технических и проектных решений, патентный поиск, основание цели и задач магистерской диссертации.

Основная часть ВКР включает следующие пункты:

Методология научного исследования:

- актуальность и практическая значимость научной работы;

- методы и способы исследования проблемы

Структура и содержание научного исследования:

- построение математическая модели исследуемого процесса или системы управления;

- метод и алгоритм решения модели;

- проверка адекватности полученной модели;

- исследования на основе построенной математической модели

Результаты научных исследований:

- результаты моделирования (в табличном и графическом виде);

- практическое использование результатов моделирования

Оценка экономических показателей проекта служит для оценки затрат на реализацию технических решений, дополнительных текущих издержек и экономии трудовых, материальных и финансовых ресурсов. Определяется годовой экономический эффект, срок окупаемости затрат на реализацию технических инноваций.

Заключение должно содержать авторскую оценку обучающимся работы с точки зрения:

• достижения цели работы и решения поставленных в ней задач;

• обобшенное изложение рассмотренных в работе проблем (возможно по разделам);

• информацию о практической значимости работы;

• обобщенные данные о результатах расчетов экономической эффективности предлагаемых мероприятий;

• направления дальнейшего продолжения исследований данной темы и ее важность для предприятия.

Список использованных источников включает в себя все источники, использованные в работе, на которые делались ссылки по ходу исследования (нормативно-правовые акты, специальная научная и учебная литература, периодика, информационные ресурсы и др.).

Список использованных источников организуется и оформляется в соответствии с едиными требованиями библиографического описания произведений печа-TИ.

Приложения (если они есть) помещаются в конце работы после списка литературы в той последовательности, в которой они упоминаются в тексте.

На усмотрение выпускника в приложение может быть вынесен любой материал:

- таблицы:

- рисунки;

- первичные документы предприятия (формы отчетности, устав, должностные обязанности сотрудников и др.).

Обязательным требованием при формировании приложений является:

- наличие их в содержании работы:

- ссылки (по тексту) на все приложения, имеющиеся в работе;

- анализ всех приложений в тексте работы по мере их упоминания или ссылок на них.

По окончании работы над ВКР студент проходит процедуру предварительной защиты. После ее прохождения и проверки руководителем диссертации, студент вносит необходимые изменения и дополнения, после чего работа распечатывается и комплектуется в окончательном варианте. Далее работа передается руководителю на подпись.

5.4. Рекомендации по проведению защиты выпускной работы

5.4.1. Государственная экзаменационная комиссия (ГЭК) организуется, как правило, единая для всех форм обучения по направлению подготовки (специальности).

5.4.2. В круг деятельности ГЭК входит:

- проверка научно-теоретической и практической подготовки выпускников;

- решение вопроса о присвоении им соответствующей квалификации и о выдаче диплома;

- решение о рекомендации в аспирантуру (магистратуру) наиболее подготовленных к научно-исследовательской и педагогической работе выпускни-KOB:

- разработка предложений, направленных на дальнейшее улучшение качества подготовки обучающихся в вузе.

54.3. ГЭК организуется в составе председателя и членов комиссии ежегодно и действует в течение календарного года.

5.4.4. Председатель государственной аттестационной комиссии, организуемой по каждой основной образовательной программе, утверждается приказом Министерством по образованию и науки РФ по представлению ученого совета ВГУИТ из числа докторов наук, профессоров соответствующего профиля, а при их отсутствии - кандидатов наук и крупных специалистов предприятий, организаций и учреждений, являющихся потребителями кадров данного профиля не работающие в университете.

5.4.5. В состав ГЭК на правах ее членов могут входить: лица, из которых не менее 2 человек являются ведущими специалистами – представителями работодателей или их объединений в соответствующей области профессиональной деятельности (далее – специалисты), остальные – лицами, относящимися к профессорско-преподавательскому составу ВГУИТ и (или) иных организаций и (или) научными работниками ВГУИТ и (или) иных организаций, имеющих ученое звание и (или) ученую степень. Кроме того, в состав ГЭК могут входить специалисты, работающие в соответствующих отраслях народного хозяйства, и могут входить профессора и преподаватели других вузов и научные сотрудники НИИ, КБ и т.д.

Персональный состав членов ГЭК утверждается приказом ректором не позднее одного месяца до даты начала ГИА.

5.4.6. К защите выпускной работы допускаются обучающиеся, выполнившие все требования учебного плана и программ производственной практики.

5.4.7. Расписание работы ГЭК, согласованное с председателем комиссии и утвержденное приказом ректора по университету, доводится до общего сведения за 30 календарных дней до начала ГИА.

5.4.8. В ГЭК до начала защиты выпускной работы представляются следующие документы:

- сброшюрованная ВКР, включающая пояснительную записку и демонстрационный материал после подписи заведующим кафедрой на титульном листе пояснительной записки;

- письменный отзыв руководителя (отзыв не подшивается в ВКР);

- письменный отзыв рецензента (рецензентов) при его наличии (рецензия не подшивается в ВКР и необходима для магистранта или специалиста);

- заявление обучающегося об ознакомлении с фактом проверки работы системой «Антиплагиат», результатами экспертизы и о возможных санкциях при обнаружении плагиата (заявление обучающегося крепится за титульным листом ВКР);

- результаты проверки на объем заимствований (результаты не подшиваются в ВКР);

- зачетную книжку, заполненную в точном соответствии с учебным планом.

Отзыв и рецензия зачитываются после ответа выпускника на вопросы.

5.4.9. Не позднее, чем за две недели до защиты ВКР выпускник обязан сдать в деканат зачетную книжку.

5.4.10. Защита выпускной работы проводится на заседании ГЭК с участием не менее двух третей утвержденного состава комиссии.

5.4.11. Время для сообщения содержания выпускной работы выпускников предоставляется в зависти от уровня подготовки обучающихся (см. п.9.3 СТ ВГУИТ 2.4.08-2015).

5.4.12. Результаты защиты выпускной работы определяются оценками «отлично», «хорошо», «удовлетворительно», «неудовлетворительно».

При определении оценки выпускной работы принимается во внимание уровень теоретической, научной и практической подготовки выпускников. Результаты защиты объявляются в тот же день после оформления протоколов ГЭК.

5.4.13. Выпускнику вуза, сдавшему курсовые экзамены с оценкой «отлично» не менее, чем на 75 % всех дисциплин учебного плана, а по остальным дисциплинам - с оценкой «хорошо», сдавшему ГЭК с оценкой «отлично» и защитившему выпускную работу с оценкой «отлично» выдается диплом с отличием.

5.4.14. Решение ГЭК об оценках выпускных работ, также о присвоении квалификации и выдаче диплома принимаются ГЭК на закрытом заседании открытым голосованием простым большинством голосов членов комиссии, участвовавших в заседании. При равном числе голосов голос председателя является решающим.

5.4.15. Протоколы заседания ГЭК ведутся по установленной форме. Протоколы подписываются председателем и секретарем ГЭК.

5.4.16.Результаты защиты доводятся до обучающегося сразу после закрытого заседания ГЭК. При положительной оценке работы и защиты Председатель ГЭК объявляет о присвоении выпускнику степени магистр по направления 27.04.04 – Управление в технических системах.

5.4.17. Выпускник, не представивший выпускную квалификационную работу в установленные сроки, или не защитивший ВКР, или не явившийся на защиту ВКР без уважительной причины, отчисляется из Университета с выдачей справки об обучении как не выполнившие обязанностей по добросовестному освоению образовательной программы и выполнению учебного плана. Он может повторно сдать ГИА не ранее чем через один год и не позднее чем через пять лет после срока проведения ГИА, которая не пройдена обучающимся. Заявление для восстановления и прохождения ГИА подается не позднее чем за месяц до календарного срока начала обзорных лекций к государственному экзамену, закрепленного рабочими учебными планами по специальности (направлению подготовки) на текущий учебный год.

5.4.18. Выпускник, не прошедший защиты ВКР в связи с неявкой на него по уважительной причине (временная нетрудоспособность, исполнение общественных или государственных обязанностей, вызов в суд, транспортные проблемы (отмена рейса, отсутствие билетов), погодные условия), вправе пройти ее в течение 6 месяцев после завершения ГИА. Для этого он должен подать заявление в деканат в течение трех дней после окончания срока уважительной причины.

5.4.19. Председатель комиссии совместно с секретарем оформляют отчет о проведенной защите выпускных квалификационных работ, который утверждается на заседании кафедры.

### **6. Оценочные материалы для государственной итоговой аттестации**

Оценочные материалы для государственной итоговой аттестации включают в себя:

- перечень компетенций, которыми должны овладеть обучающиеся в результате освоения образовательной программы высшего образования;

- описание показателей и критериев оценивания компетенций, а также шкал оценивания;

- типовые контрольные задания или иные материалы, необходимые для оценки результатов освоения образовательной программы;

- перечень рекомендуемой литературы для подготовки к государственному экзамену;

- методические материалы, определяющие процедуры оценивания результатов освоения образовательной программ

## **7. Организация государственной итоговой аттестации для обучающихся из числа лиц с ограниченными возможностями здоровья**

7.1. Для обучающихся из числа лиц с ограниченными возможностями здоровья (ОВЗ) ГИА проводится ВГУИТ с учетом особенностей их психофизического развития, их индивидуальных возможностей и состояния здоровья.

7.2. Все решения принятые университетом по вопросам проведения ГИА доводятся до сведения обучающихся с ОВЗ в доступной для них форме.

7.3. Обучающийся с ограниченными возможностями здоровья не позднее, чем **за 3 месяца до начала проведения государственной итоговой аттестации** подает письменное

заявление о необходимости создания для него специальных условий при проведении государственных аттестационных испытаний с указанием особенностей его психофизического развития, индивидуальных возможностей и состояния. К заявлению прилагаются документы,

подтверждающие наличие у обучающегося индивидуальных особенностей (при отсутствии указанных документов в университете).

В заявлении обучающийся указывает на необходимость (отсутствие необходимости) присутствия ассистента на государственном аттестационном испытании, необходимость (отсутствие необходимости) увеличения продолжительности сдачи государственного

аттестационного испытания по отношению к установленной продолжительности (для каждого государственного аттестационного испытания).

### **8. Порядок подачи и рассмотрения апелляций**

8.1 По результатам государственной итоговой аттестации обучающийся имеет право **лично** подать в апелляционную комиссию в письменном виде апелляцию о нарушении, по его мнению, установленной процедуры проведения государственного аттестационного испытания, **не позднее следующего рабочего дня** после объявления результатов государственного аттестационного испытания.

8.2 Апелляция рассматривается **не позднее двух рабочих дней** со дня подачи апелляции на заседании апелляционной комиссии.

8.3 Апелляция рассматривается на заседании апелляционной комиссии с участием не менее двух третей от числа членов апелляционной комиссии. На заседание апелляционной комиссии приглашаются председатель государственной экзаменационной комиссии и обучающийся, подавший заявление на апелляцию. Заседание апелляционной комиссии может проводиться в отсутствие обучающегося, подавшего апелляцию, в случае его неявки на заседание апелляционной комиссии.

8.4 Для рассмотрения вопросов, связанных с процедурой проведения государственной итоговой аттестации, в апелляционную комиссию секретарь ГЭК предоставляет протокол заседания государственной экзаменационной комиссии, заключение председателя ГЭК о соблюдении процедурных вопросов при проведении государственного аттестационного испытания, экзаменационные листы обучающегося (для рассмотрения апелляции по государственному экзамену) или выпускную квалификационную работу, отзыв и рецензии (для рассмотрения апелляции по проведению защиты ВКР).

8.5 Решение апелляционной комиссии принимается простым большинством голосов и оформляется протоколом. При равном числе голосов председатель апелляционной комиссии обладает правом решающего голоса. Передача протокола апелляционной комиссии в ГЭК **не позднее следующего рабочего дня после заседания комиссии**.

8.6 Оформленное протоколом решение апелляционной комиссии, подписанное ее председателем, доводится до сведения подавшего заявление на апелляцию обучающегося (под роспись) **не позднее трех рабочих дней** со дня заседания апелляционной комиссии. Решение апелляционной комиссии является окончательным и пересмотру не подлежит.

8.7 Апелляция на повторное проведение государственного аттестационного испытания не принимается.

## **9. Порядок повторного проведения государственной итоговой аттестации**

9.1. Повторное проведение государственной итоговой аттестации осуществляется в следующих случаях:

- не сдан государственный экзамен;

- неявка на экзамен без уважительной причины;

- не представлена выпускная квалификационная работа в установленные сроки;

- не защищена ВКР;

- неявка на защиту ВКР без уважительной причины;

- неявка на экзамен по уважительной причины;

- неявка на защиту ВКР по уважительной причины;

- при удовлетворении апелляции.

9.2. Обучающийся, получивший оценку «неудовлетворительно» на государственном экзамене, или не представивший выпускную квалификационную работу в установленные

сроки, или не защитивший ВКР, или не явившийся на экзамен или на защиту ВКР без уважительной причины, может повторно сдать этот экзамен или защитить ВКР**, не ранее чем** 

**через один год и не позднее чем через пять лет после срока проведения ГИА, которая не пройдена обучающимся**, в следующем порядке:

- лицо, претендующее на повторную сдачу государственного экзамена и (или) защиту ВКР, подает заявление на имя ректора с просьбой о восстановлении на период времени,

предусмотренный учебным графиком для ГИА, с целью прохождения итоговых государственных испытаний;

- заявление подается **не позднее чем за месяц** до календарного срока начала обзорных лекций к государственному экзамену, закрепленного рабочими учебными планами по

специальности (направлению подготовки) на текущий учебный год или **не позднее чем за месяц** до начала выполнения ВКР;

- заявление, завизированное заведующим выпускающей кафедрой и деканом факультета, для подготовки приказа представляется в учебно-методическое управление Университета;

- проект приказа передается для утверждения ректору (проректору учебной работе);

- лицо, претендующее на повторную сдачу государственного экзамена и (или) защиту ВКР, считается восстановленным после выхода приказа по вузу;

- восстановившийся приобретает права и обязанности обучающегося, выполняющего выпускную квалификационную работу и готовившегося к сдаче государственного экзамена;

- при повторном прохождении ГИА по желанию обучающегося решением организации ему может быть установлена иная тема ВКР.

9.3 При неявке на экзамен и (или) на защиту ВКР **по уважительной причине** прохождение ГИА осуществляется в следующем порядке:

9.3.1 Обучающиеся, не прошедшие государственный экзамен или не прошедшие защиты ВКР в связи с неявкой по уважительной причине (временная нетрудоспособность, исполнение общественных или государственных обязанностей, вызов в суд, транспортные проблемы (отмена рейса, отсутствие билетов, погодные условия), вправе пройти ее в **течение 6 месяцев после завершения ГИА**;

9.3.2 Продление сроков прохождения ГИА осуществляется приказом ректора университета на основании **личного заявления** обучающегося на имя декана факультета, раскрывающего причину переноса сроков, с приложением подтверждающих документов. Заявление должно быть представлено **в течение трех дней** после окончания срока уважительной причины и завизировано заведующим выпускающей кафедрой и деканом факультета. На его основании заведующий выпускающей кафедрой готовит проект приказа о продлении сроков прохождения ГИА, который утверждается ректором Университета.

9.3.3 Дополнительные заседания соответствующих экзаменационных комиссий организуются деканатом в сроки, установленные приказом ректора (не считая июля и августа).

9.4 При удовлетворении апелляции повторное прохождение ГИА осуществляется в следующем порядке:

- протокол о рассмотрении апелляции **не позднее следующего рабочего дня** передается в ГЭК для реализации решения комиссии;

- результат проведения ГИА подлежит аннулированию;

- решение апелляционной комиссии, оформленное протоколом и подписанное ее председателем, доводится до сведения обучающегося (под роспись), подавшего апелляцию, **в течение трех рабочих дней со дня заседания** апелляционной комиссии;

- решением ГЭК, **в течение двух календарных дней** после получения протокола апелляционной комиссии, устанавливаются дополнительные сроки для повторного государственного испытания, но **не позднее даты завершения обучения в Университете в соответствии с ФГОС ВО;**

- срок повторного государственного испытания доводится до сведения обучающегося, подавшего апелляцию, совместно с решением апелляционной комиссии;

- повторное проведение государственного аттестационного испытания осуществляется в присутствии председателя или одного из членов апелляционной комиссии;

- апелляция на повторное проведение государственного аттестационного испытания не принимается.

## **Оценочные материалы ПРОГРАМЫ ГОСУД АРСТВЕННОЙ ИТОГОВОЙ АТ ТЕСТ АЦИИ**

# 1 Перечень компетенций с указанием этапов их формирования

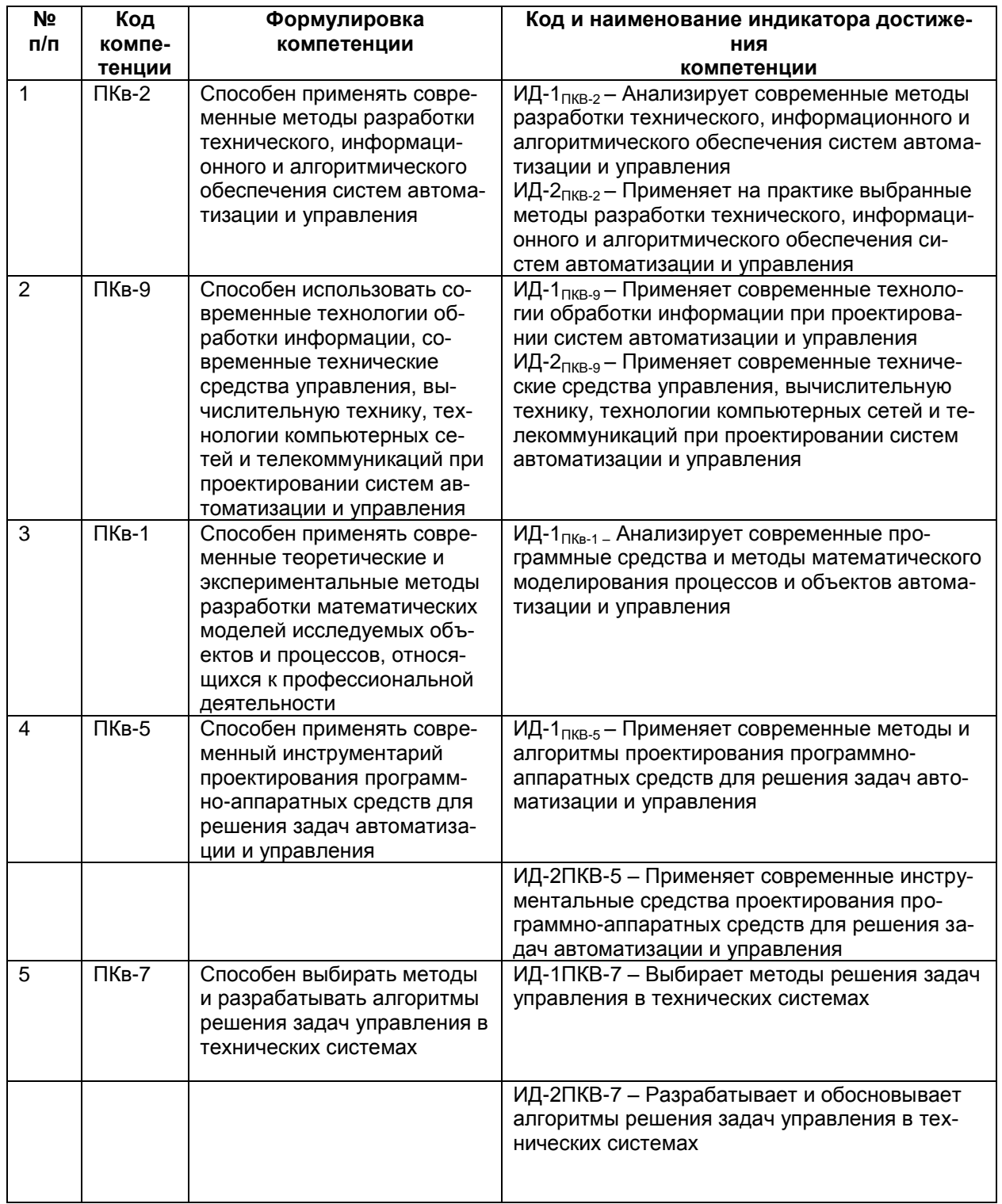

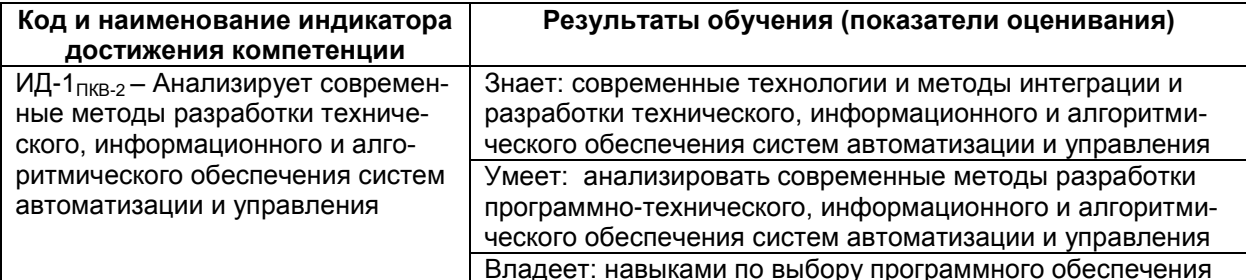

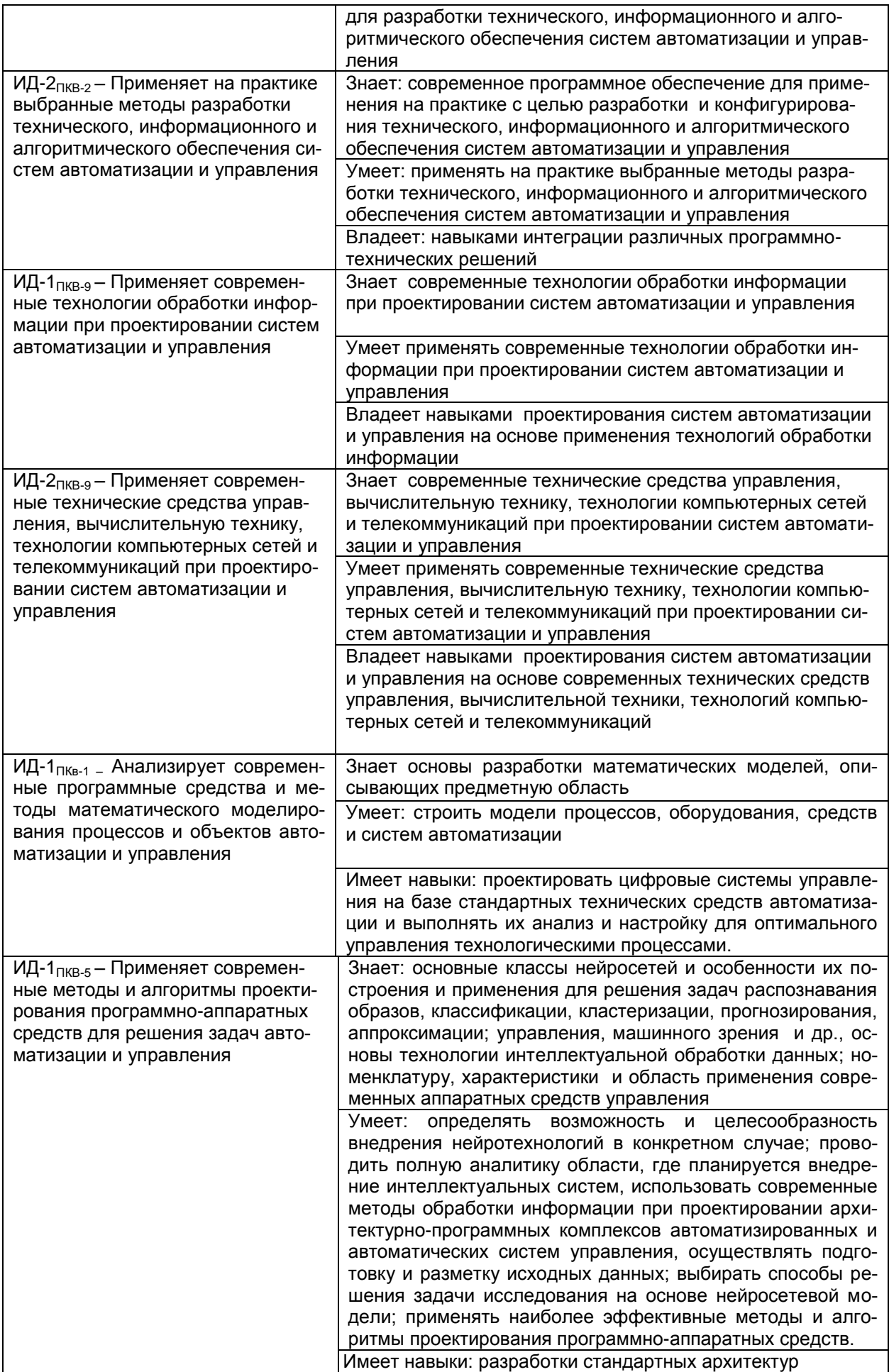

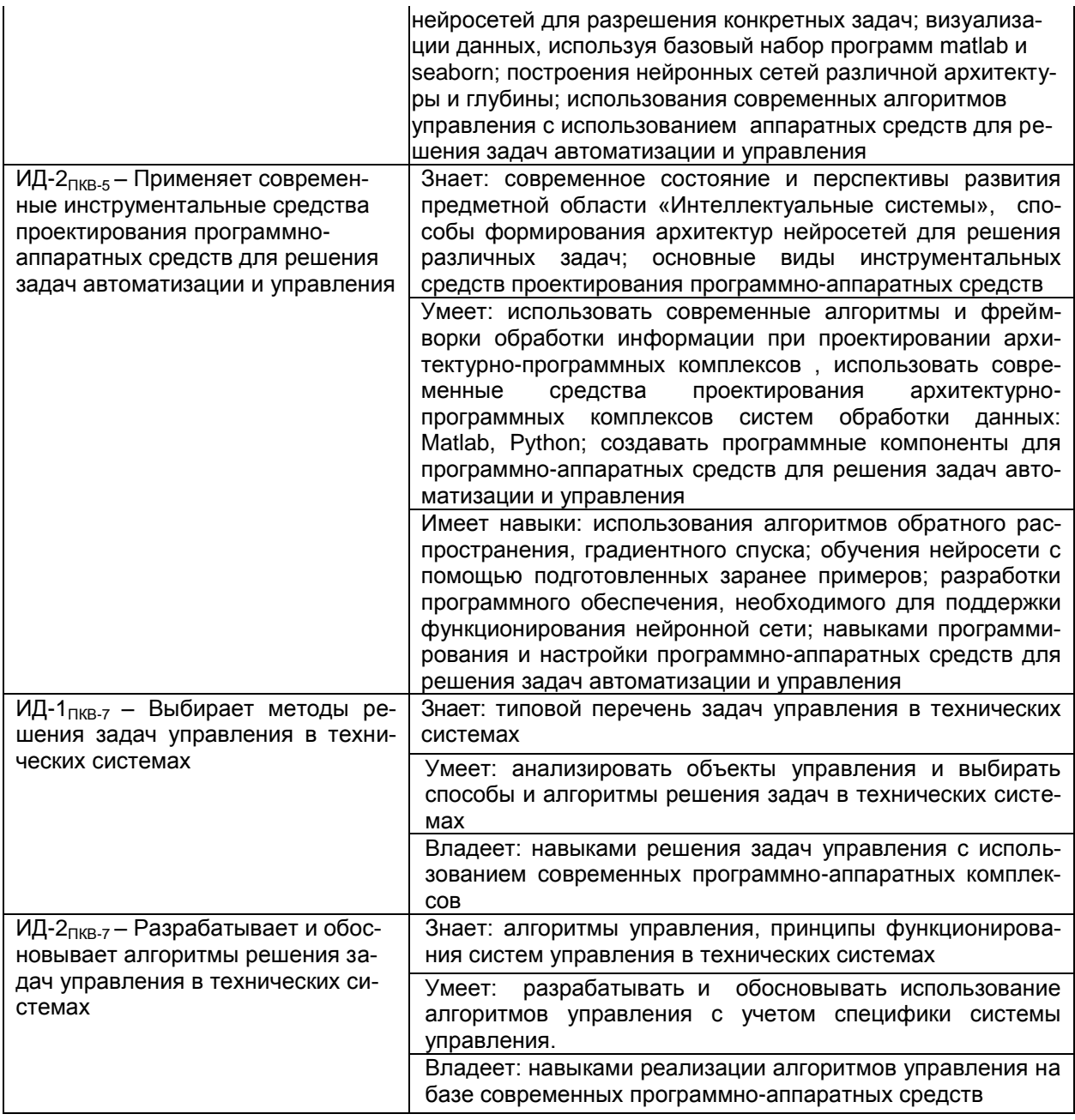

# 2. Паспорт фонда оценочных средств

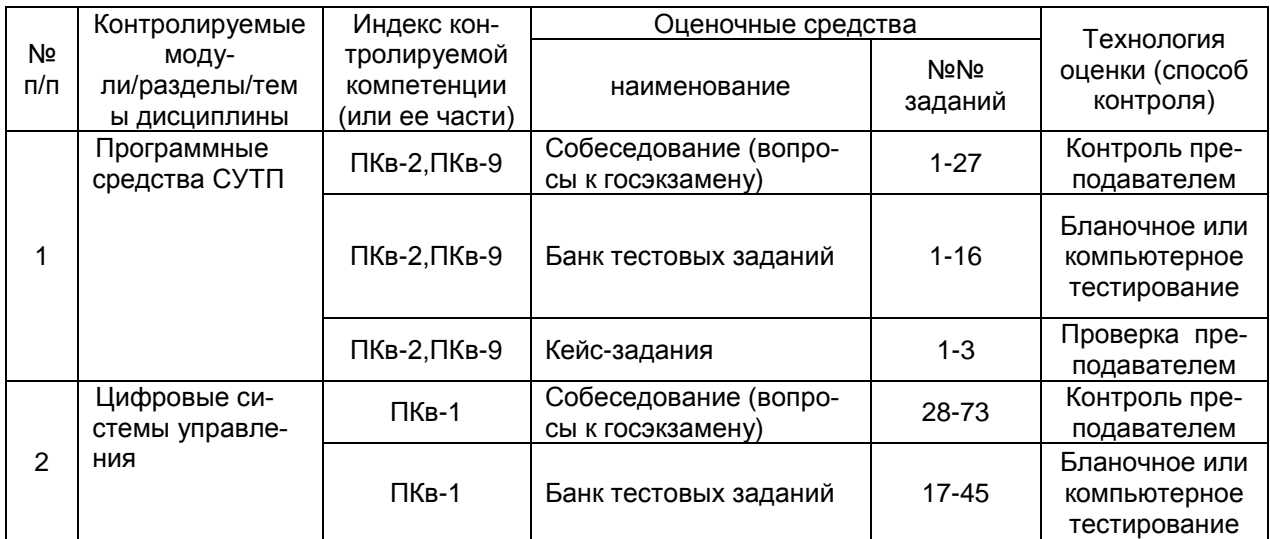

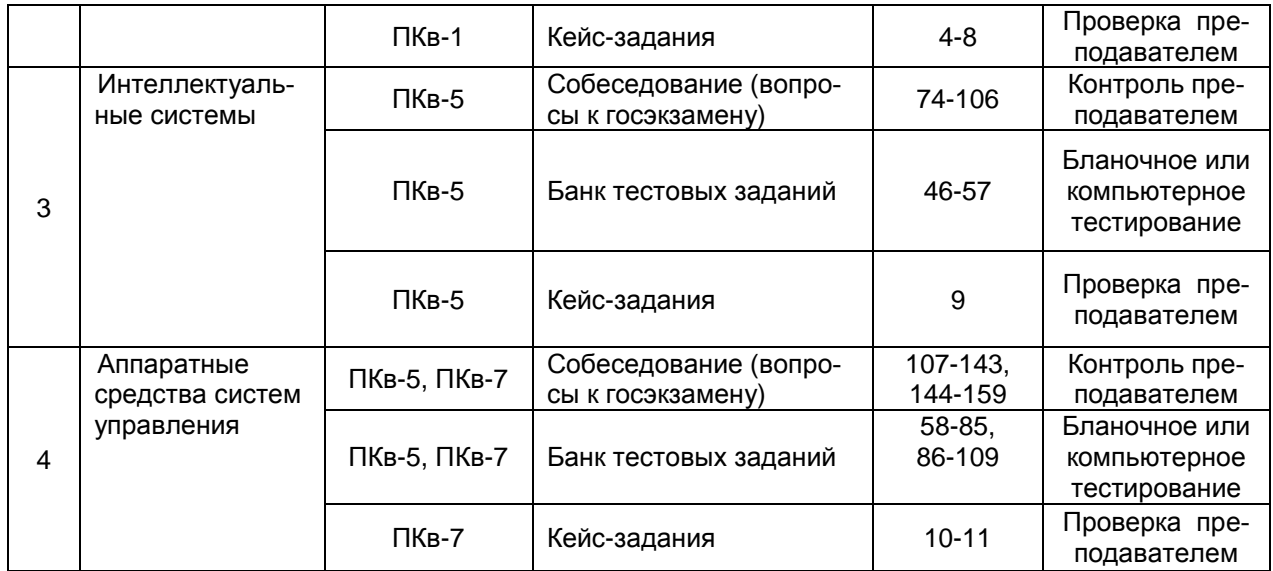

## **3. Оценочные средства для промежуточной аттестации**

**Типовые контрольные задания или иные материалы, необходимые для оценки знаний, умений, навыков и (или) опыта деятельности, характеризующих этапы формирования компетенций в процессе освоения образовательной** 

## *3.1Тесты (тестовые задания)*

**3.1.1** ПКв-2 - Способен применять современные методы разработки технического, информационного и алгоритмического обеспечения систем автоматизации и управления

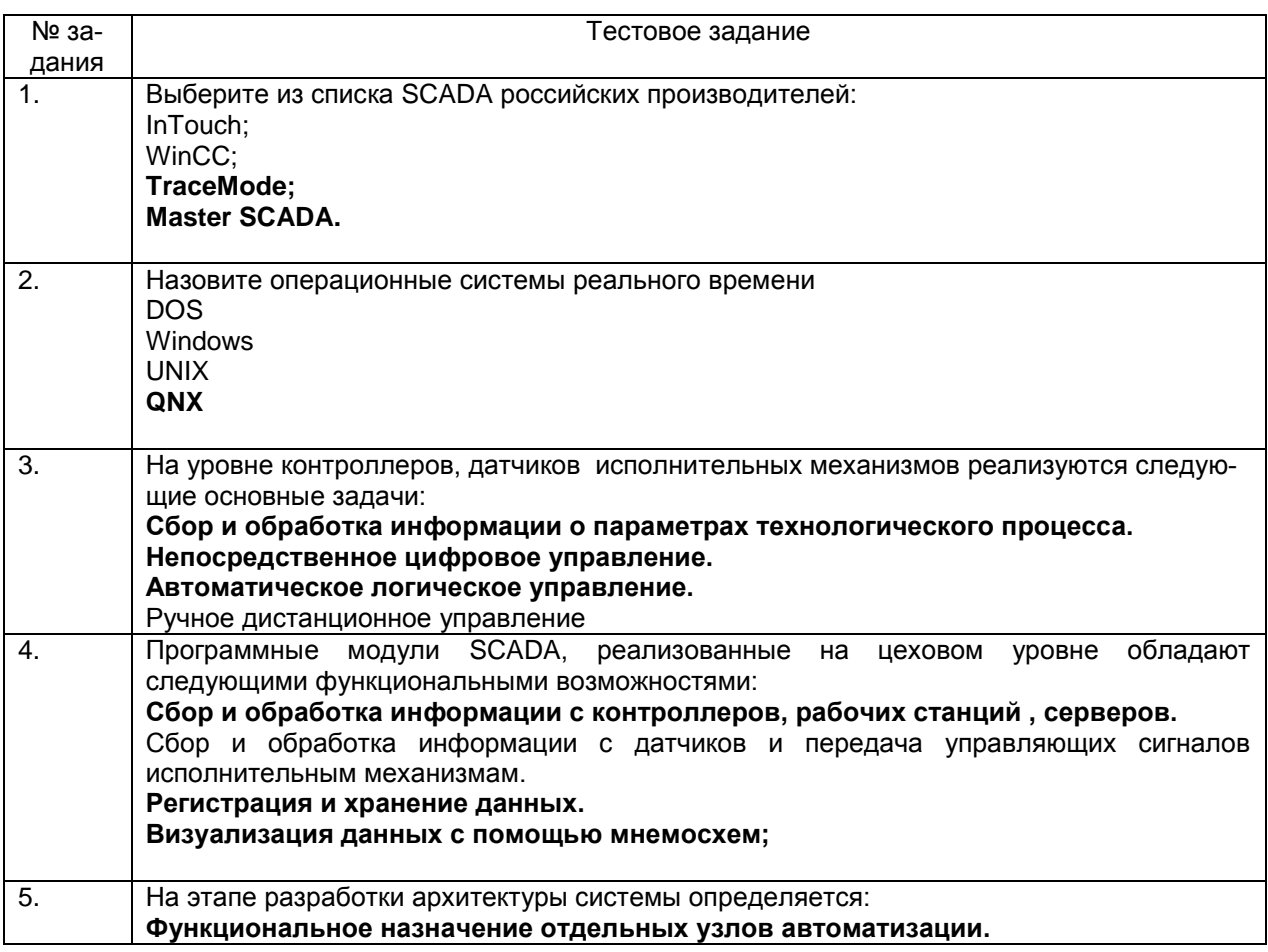

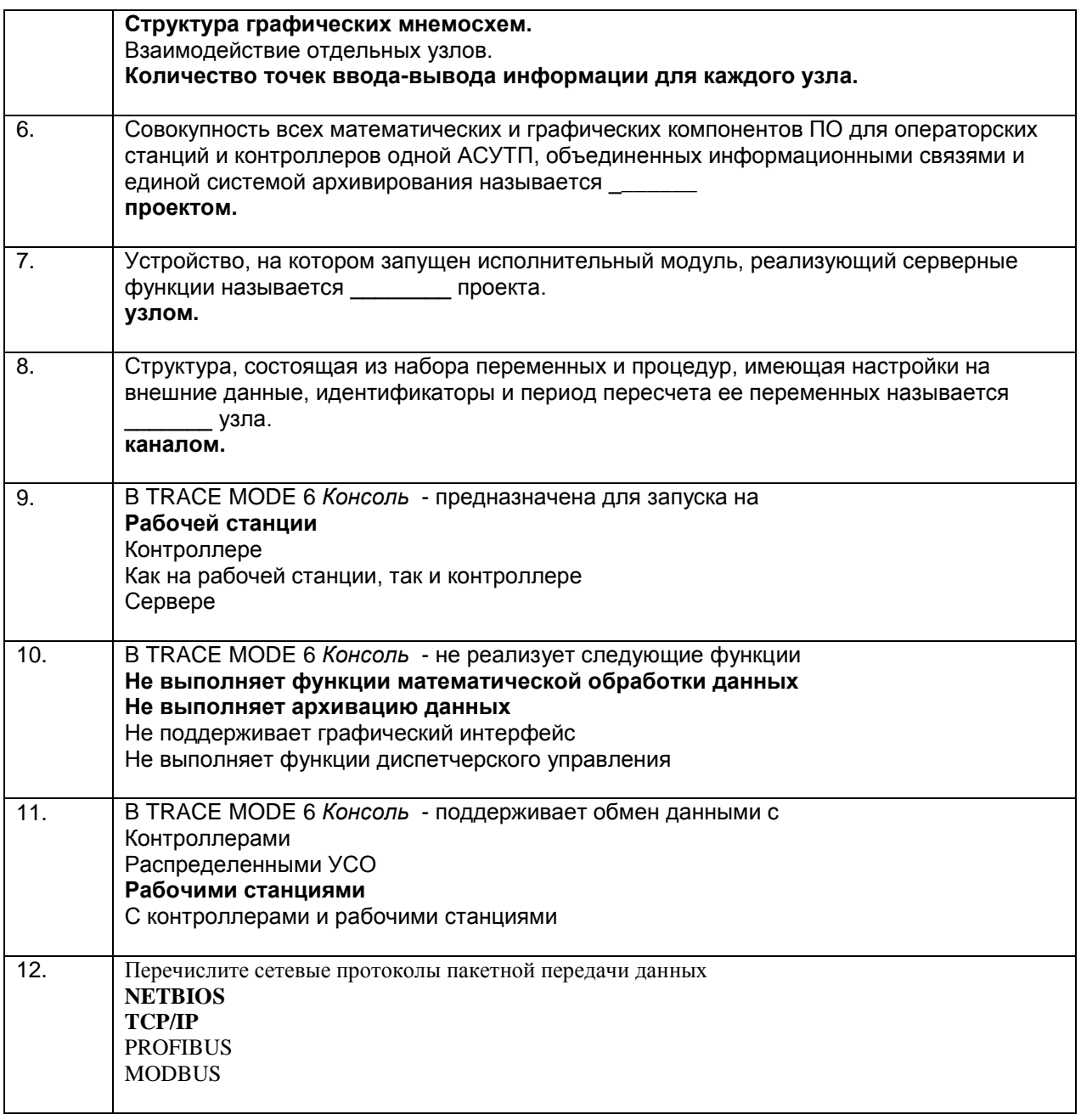

3.1.2 ПКв-9- Способен использовать современные технологии обработки информации, современные технические средства управления, вычислительную технику, технологии компьютерных сетей и телекоммуникаций при проектировании систем автоматизации и управления

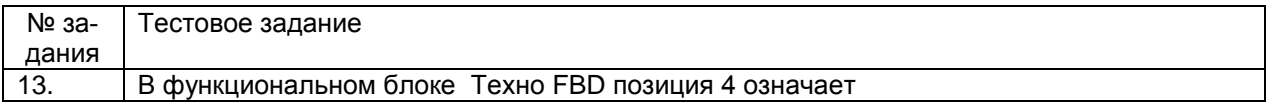

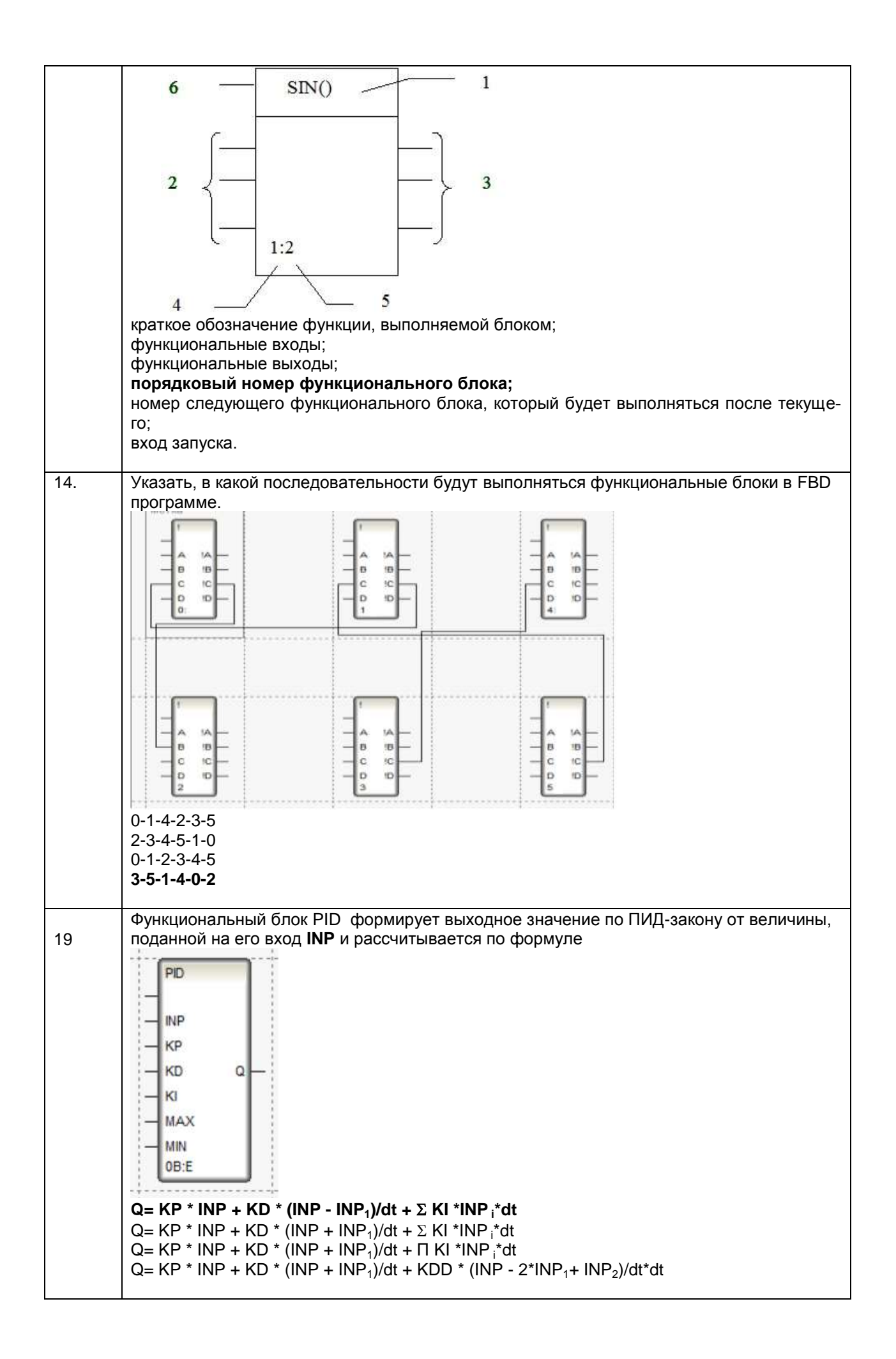

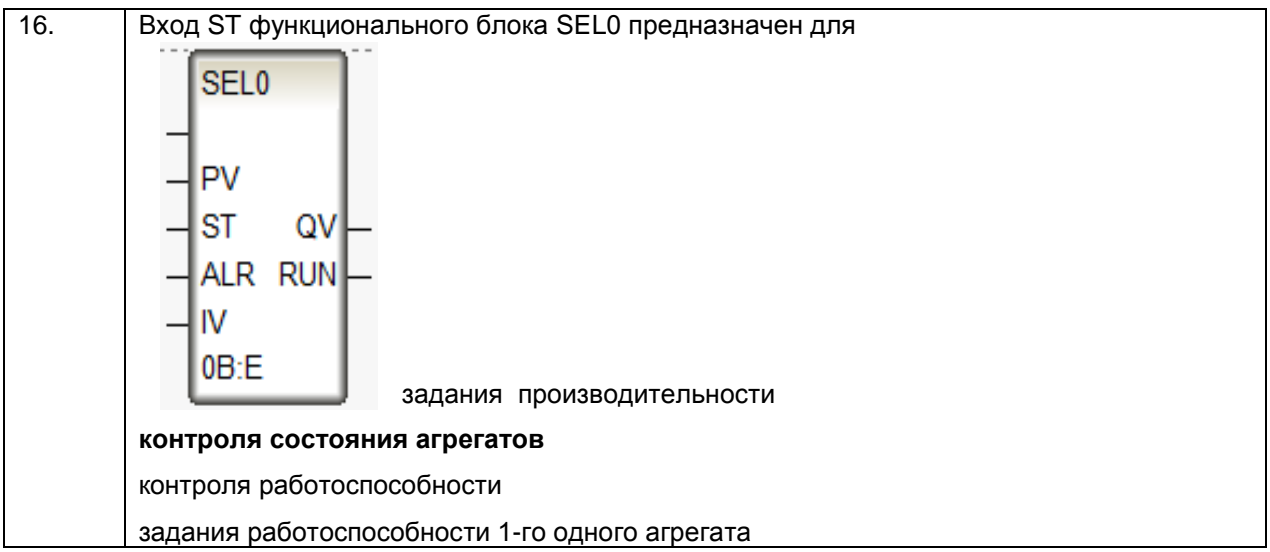

3.1.3 ПКв-1 - Способен применять современные теоретические и экспериментальные методы разработки математических моделей исследуемых объектов и процессов, относящихся к профессиональной деятельности

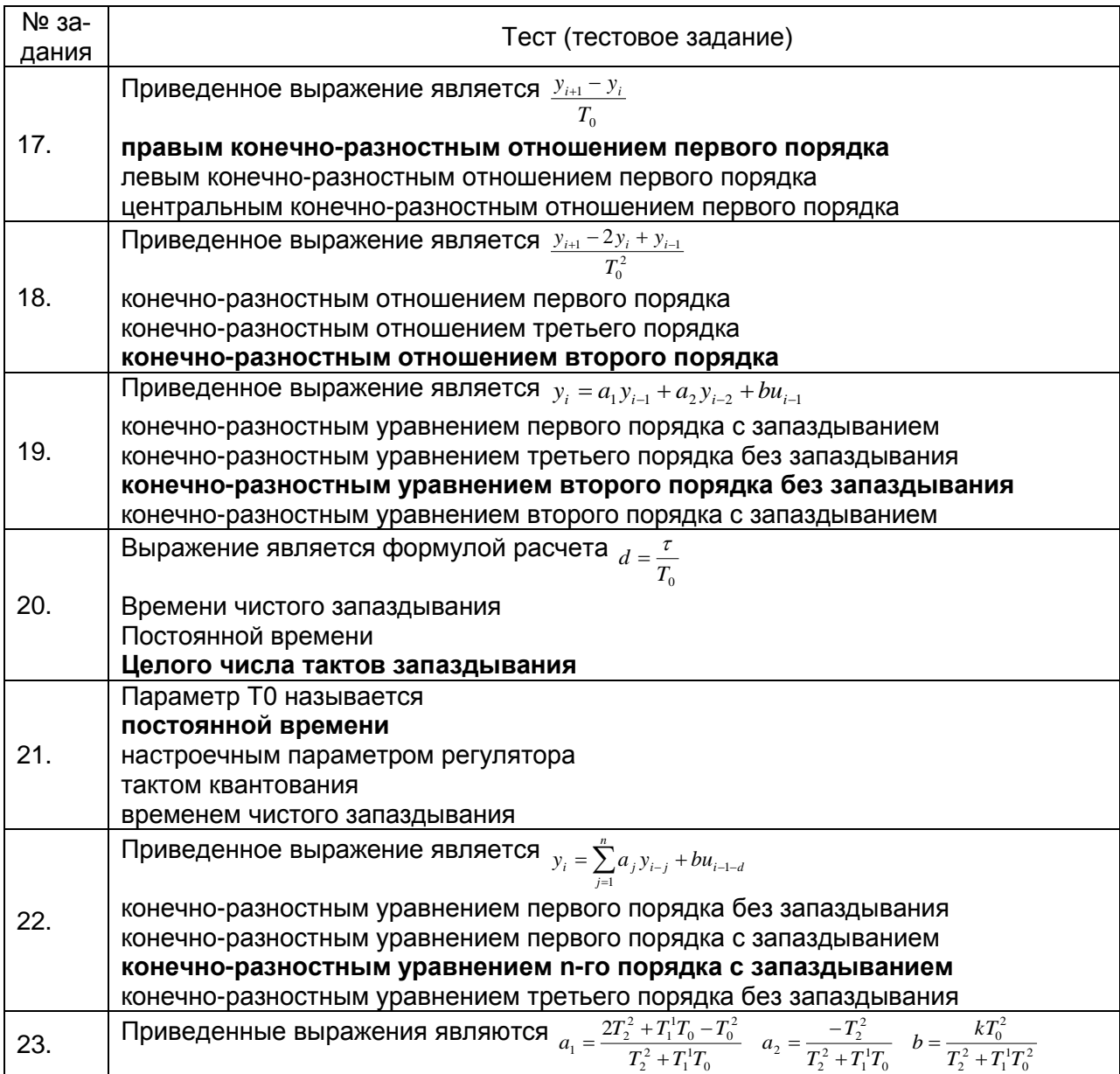

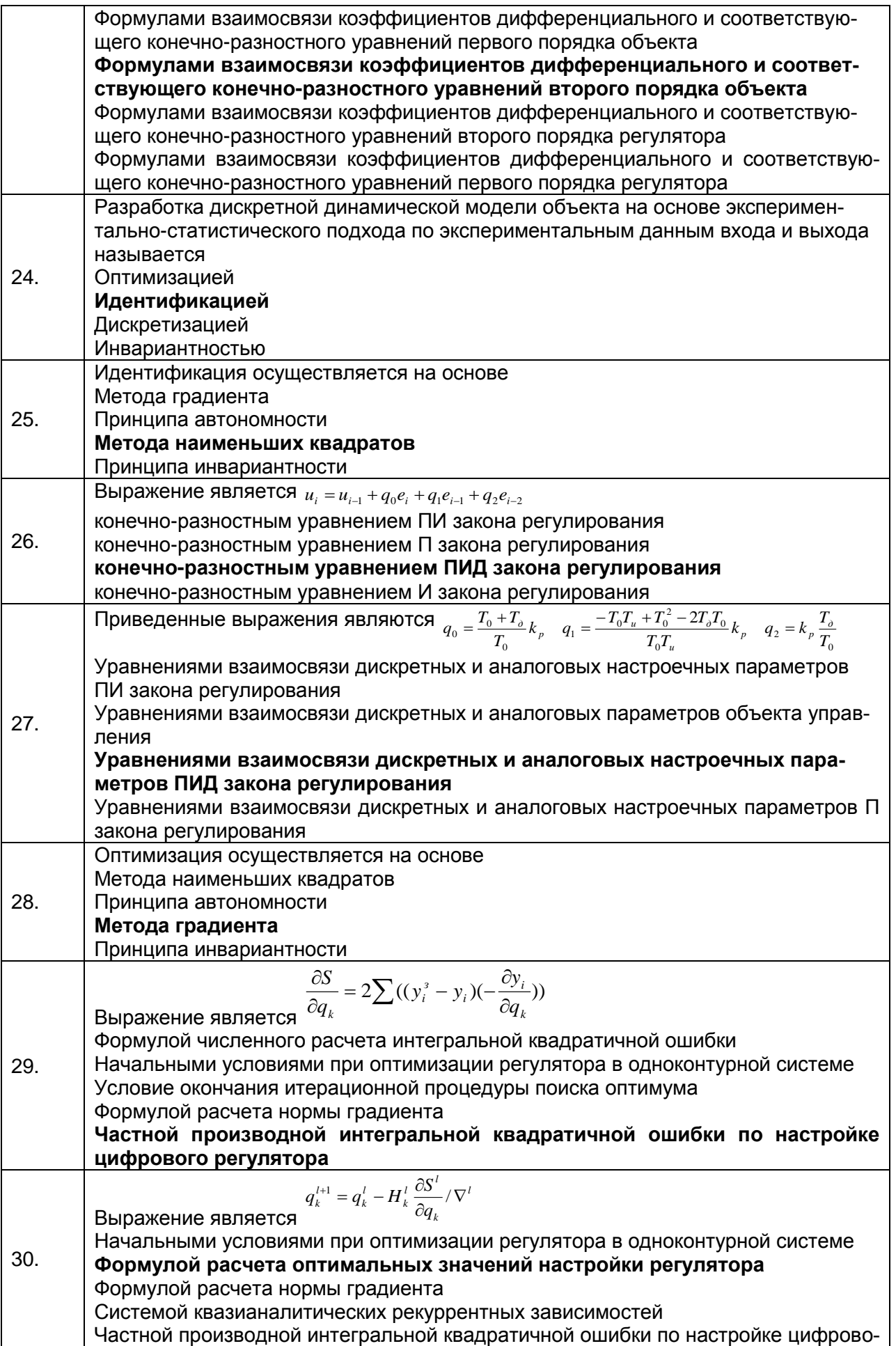

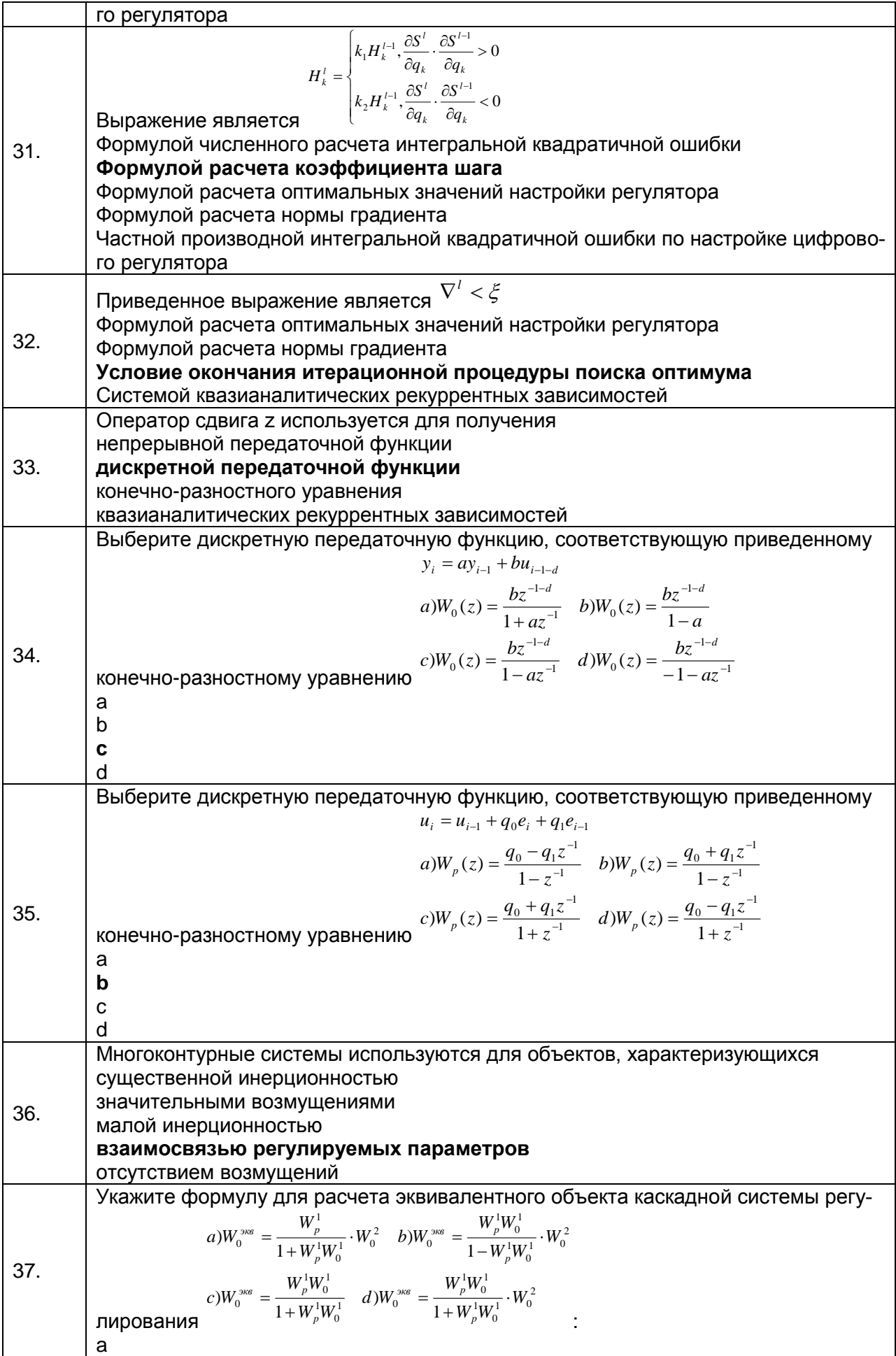

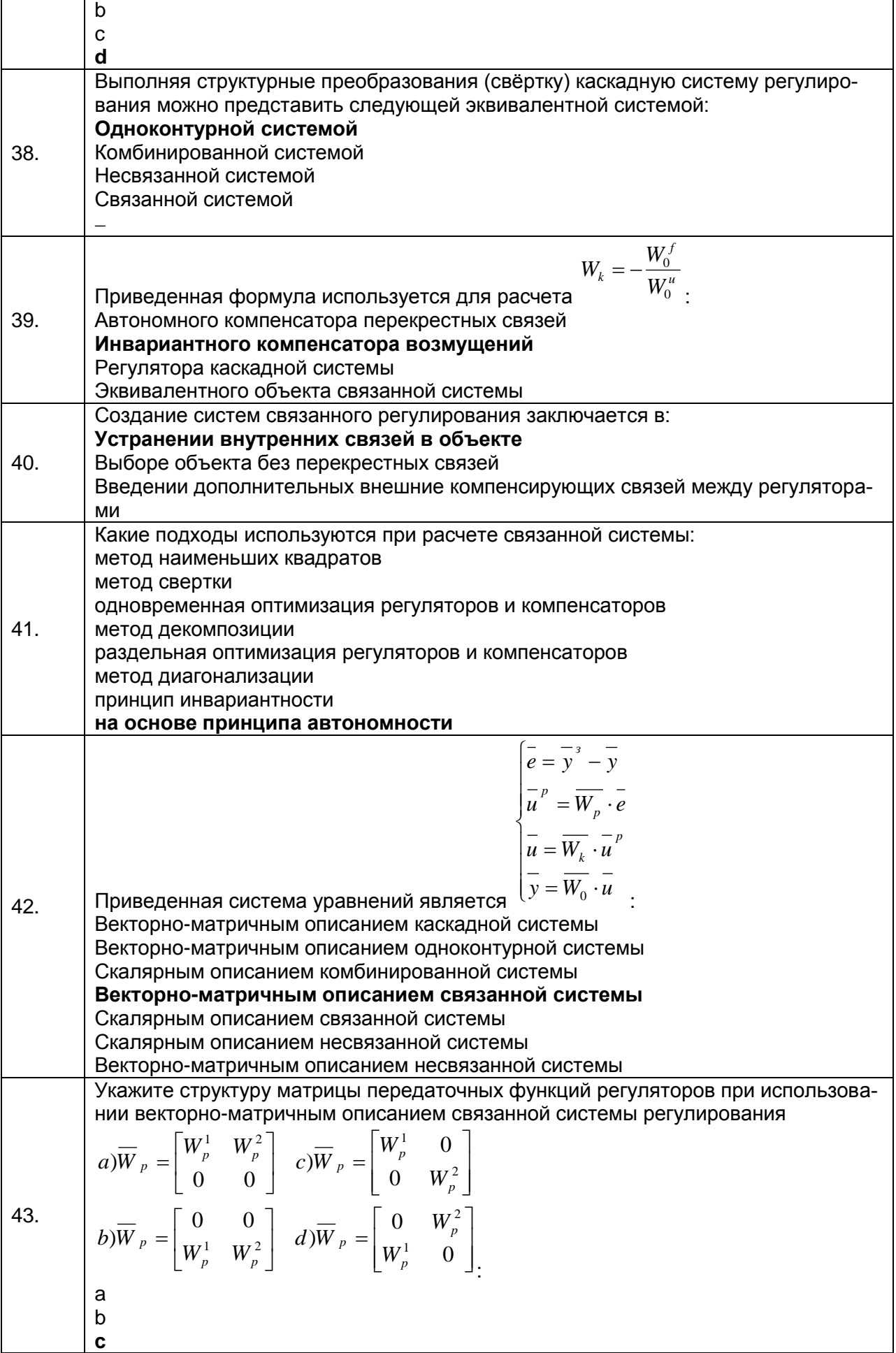

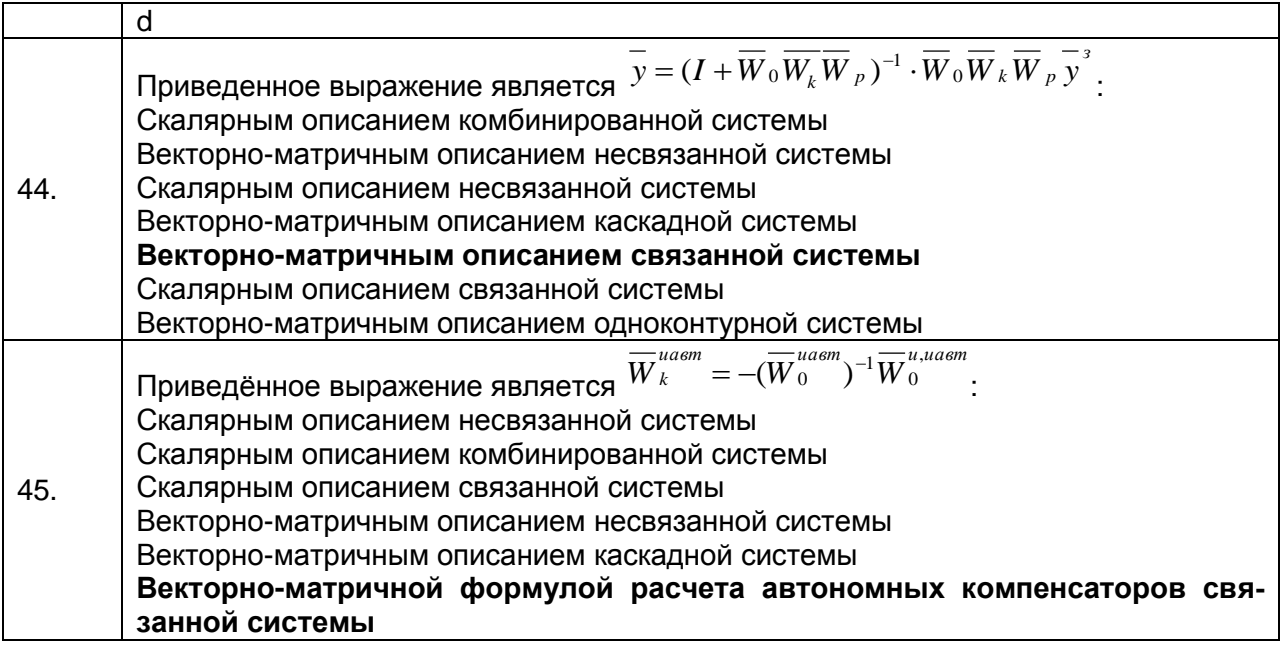

3.1.3 ПКв-5 - Способен применять современные теоретические и экспериментальные методы разработки математических моделей исследуемых объектов и процессов, относящихся к профессиональной деятельности

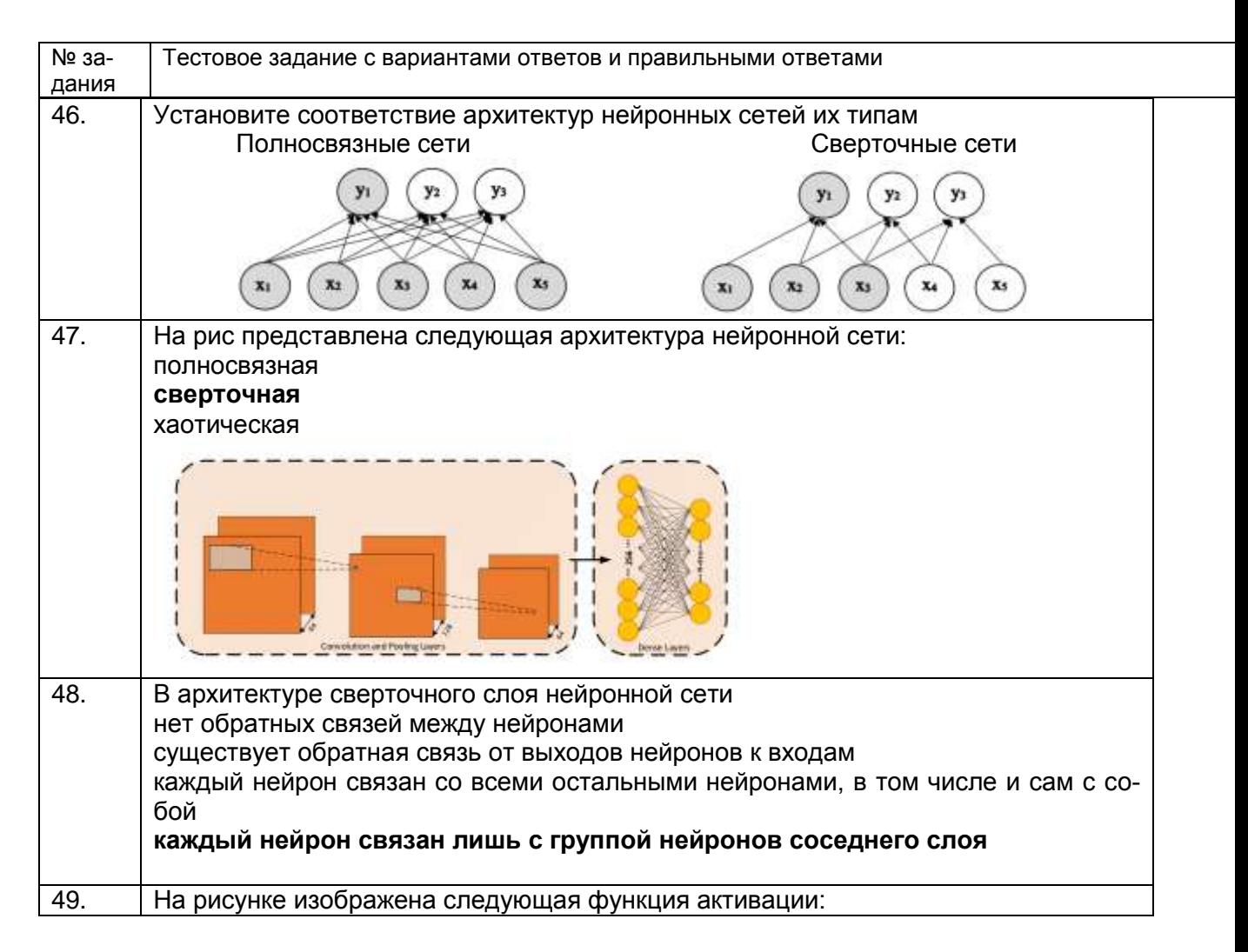

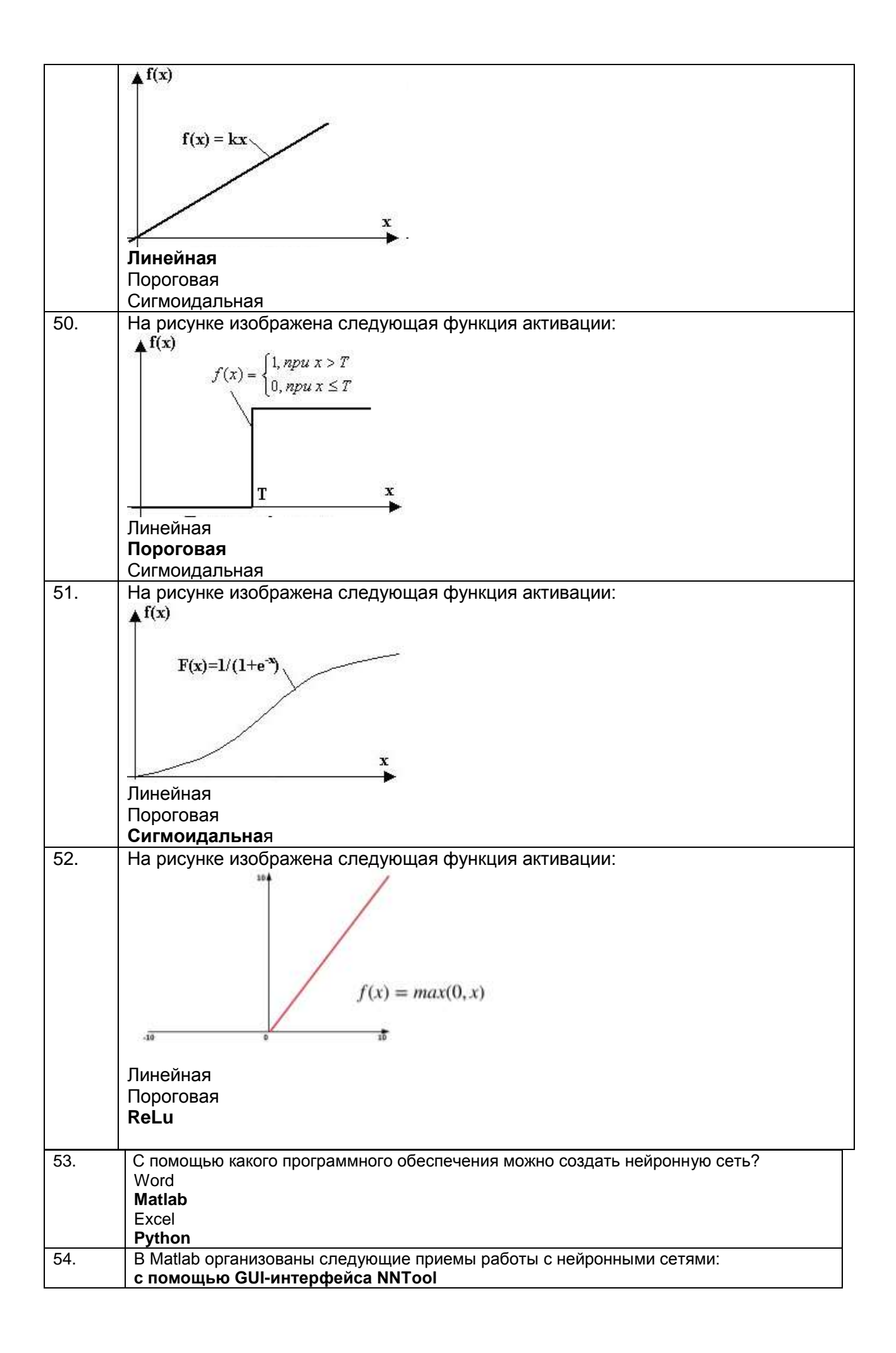

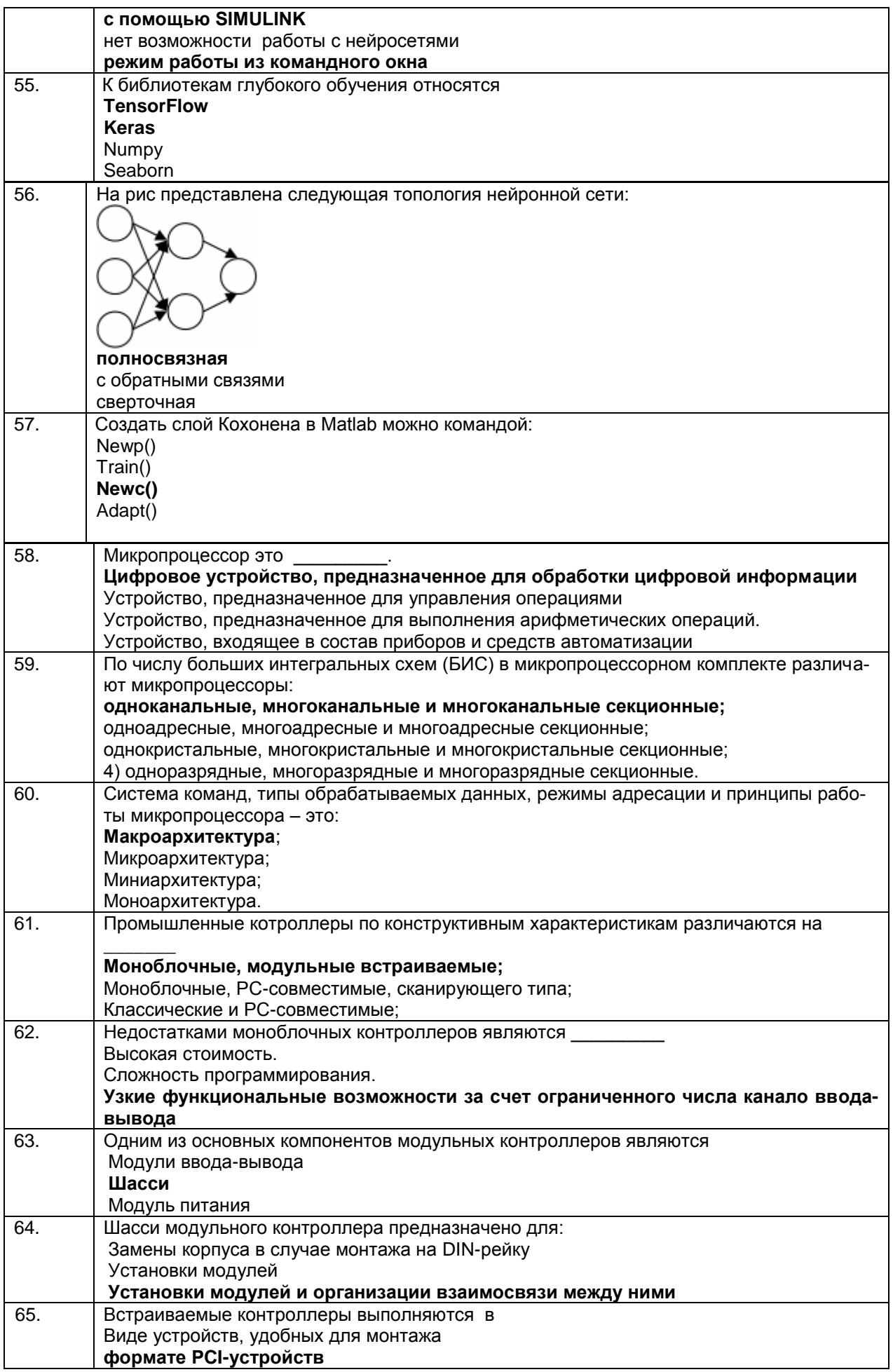

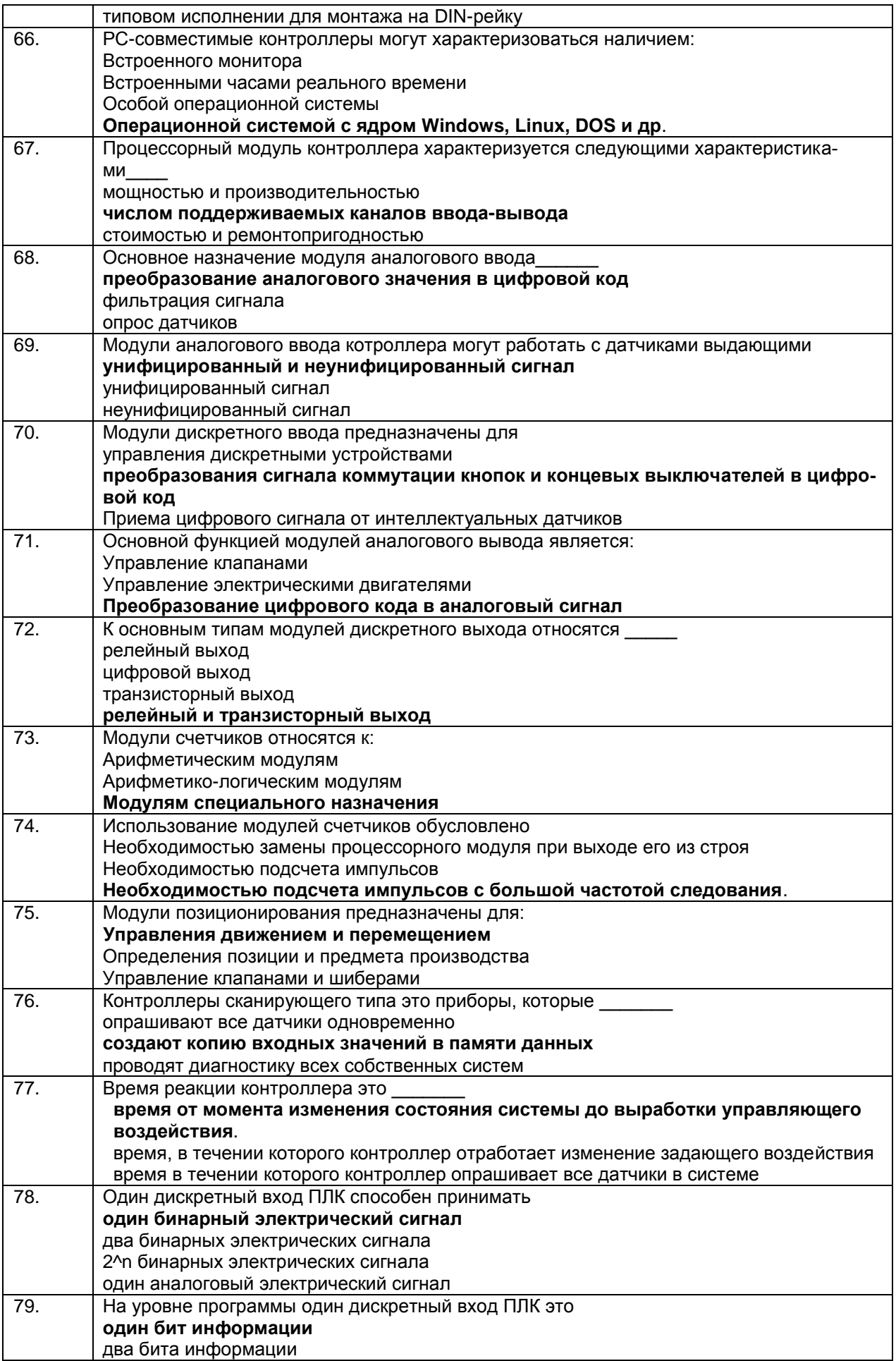

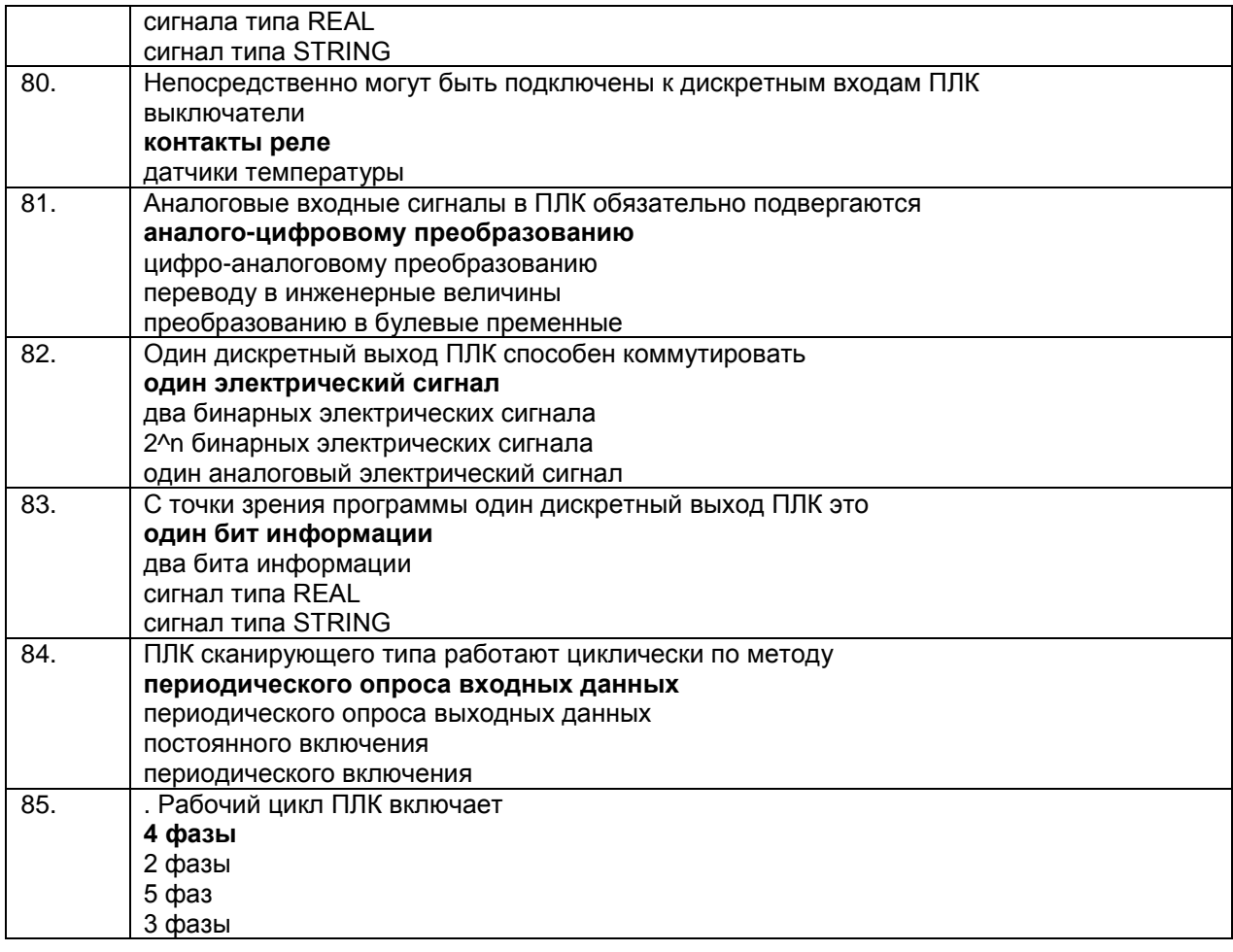

#### 3.1.4 ПКв-7- Способен выбирать методы и разрабатывать алгоритмы решения задач управления в технических системах

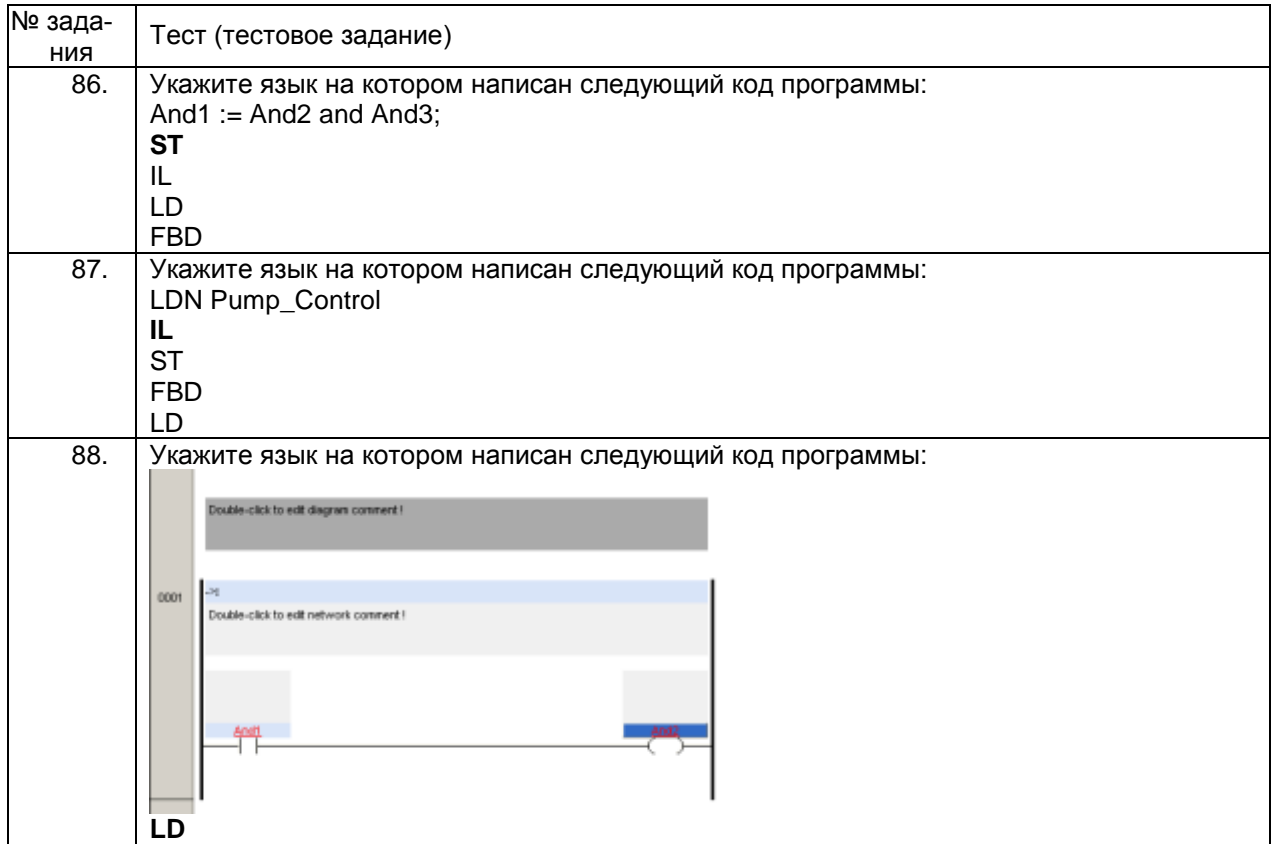

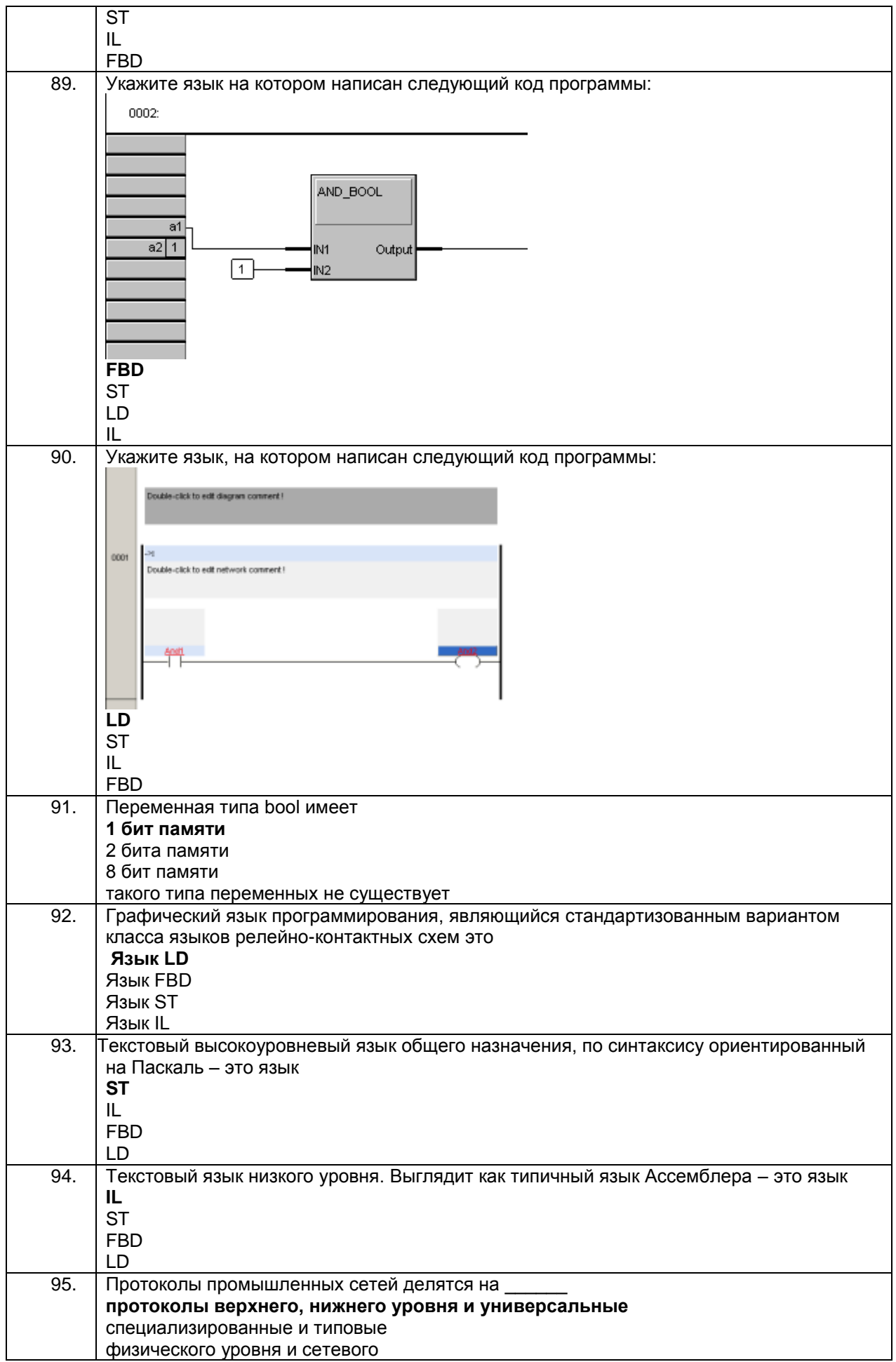

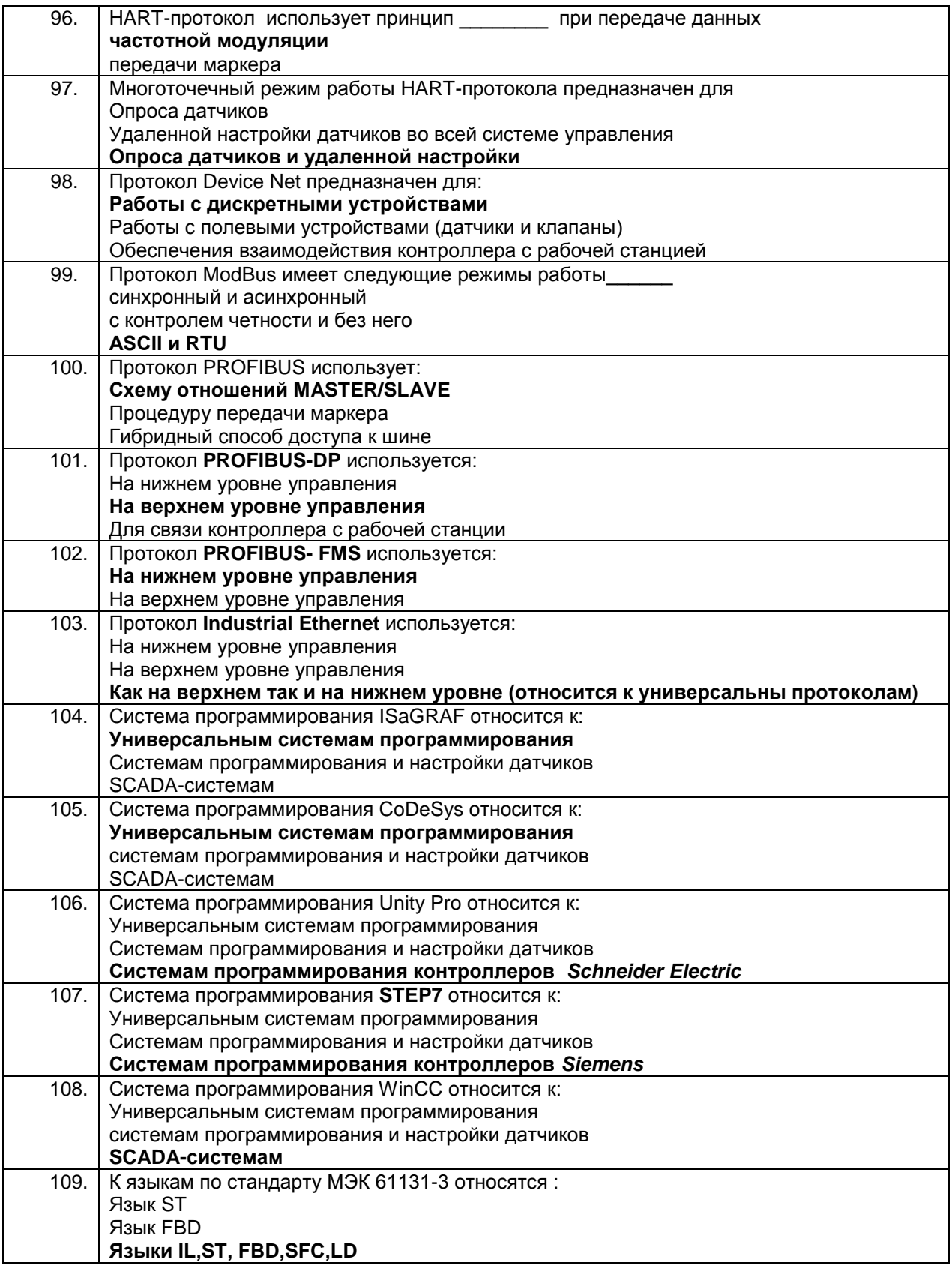

## **3.2. Кейс- задания**

**3.2.1** ПКв-2 - Способен применять современные методы разработки технического, информационного и алгоритмического обеспечения систем автоматизации и управления

*Задание:* Дать развернутые ответы на следующие ситуационные задания

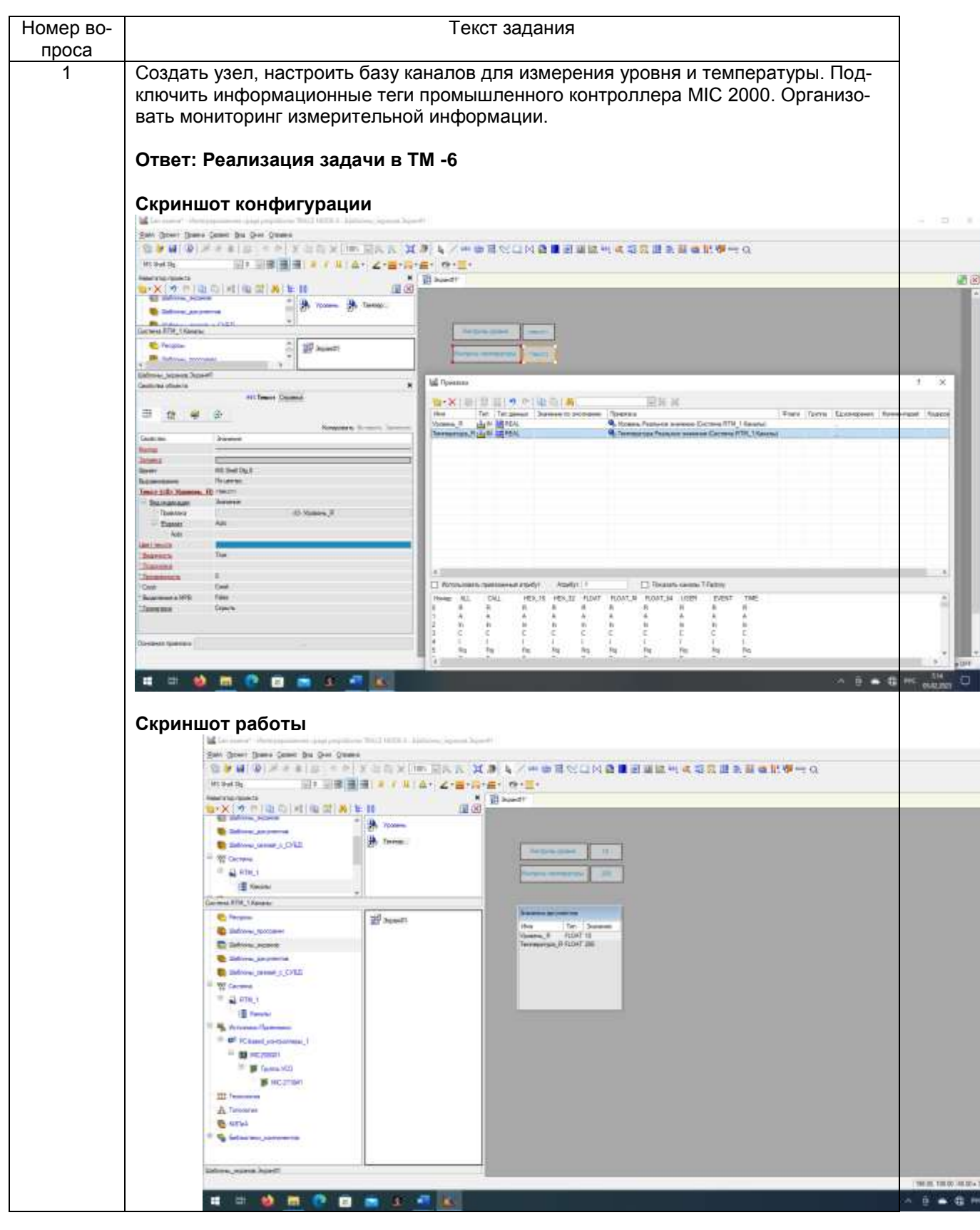

**3.1.2** ПКв-9- Способен использовать современные технологии обработки информации, современные технические средства управления, вычислительную технику, технологии компьютерных сетей и телекоммуникаций при проектировании систем автоматизации и управления

*Задание:* Дать развернутые ответы на следующие ситуационные задания

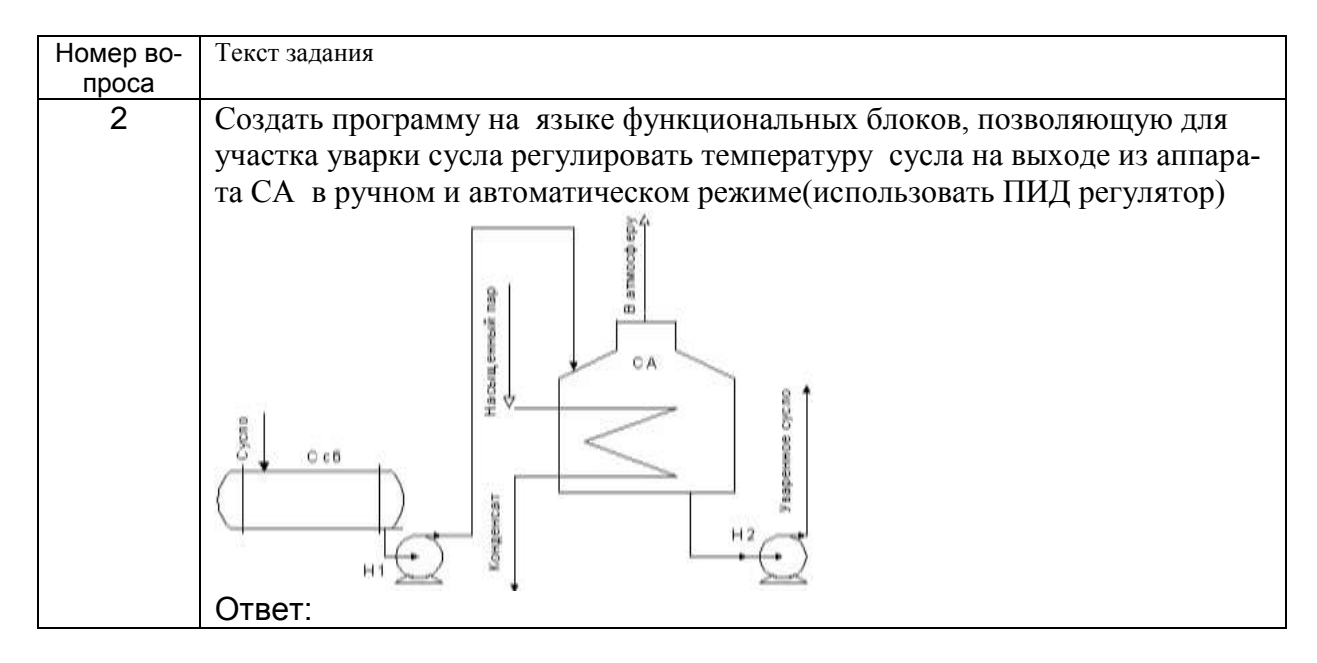

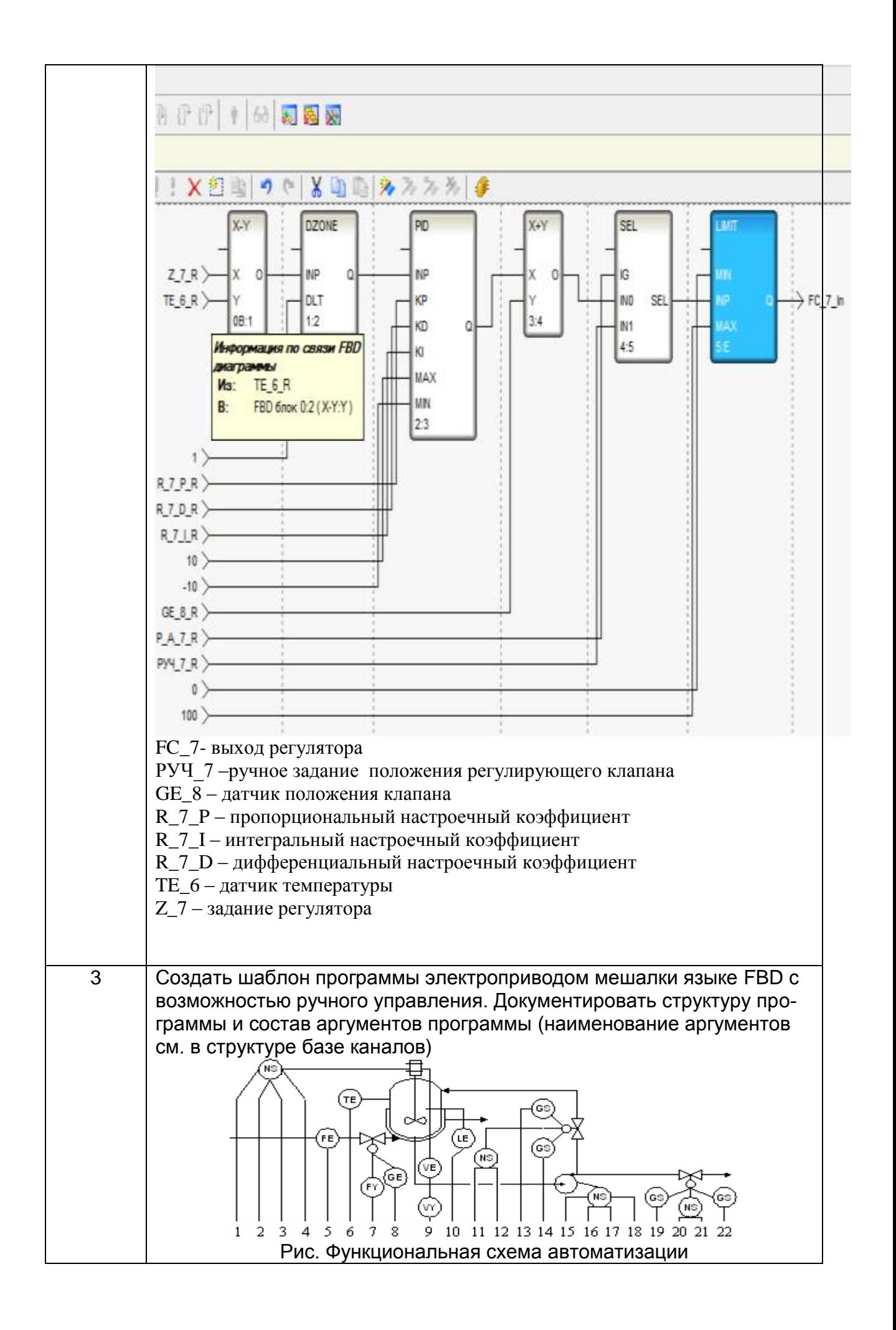

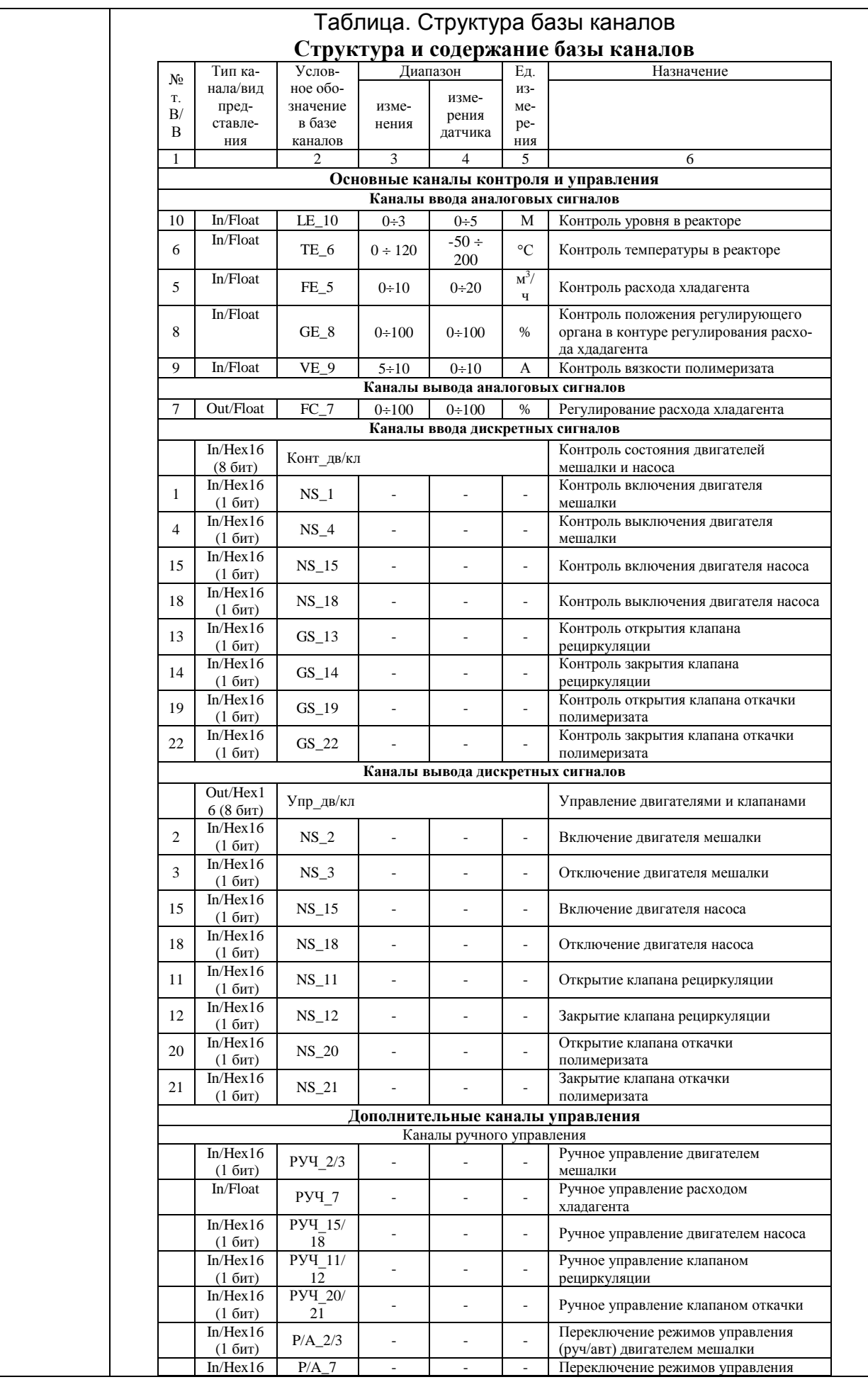

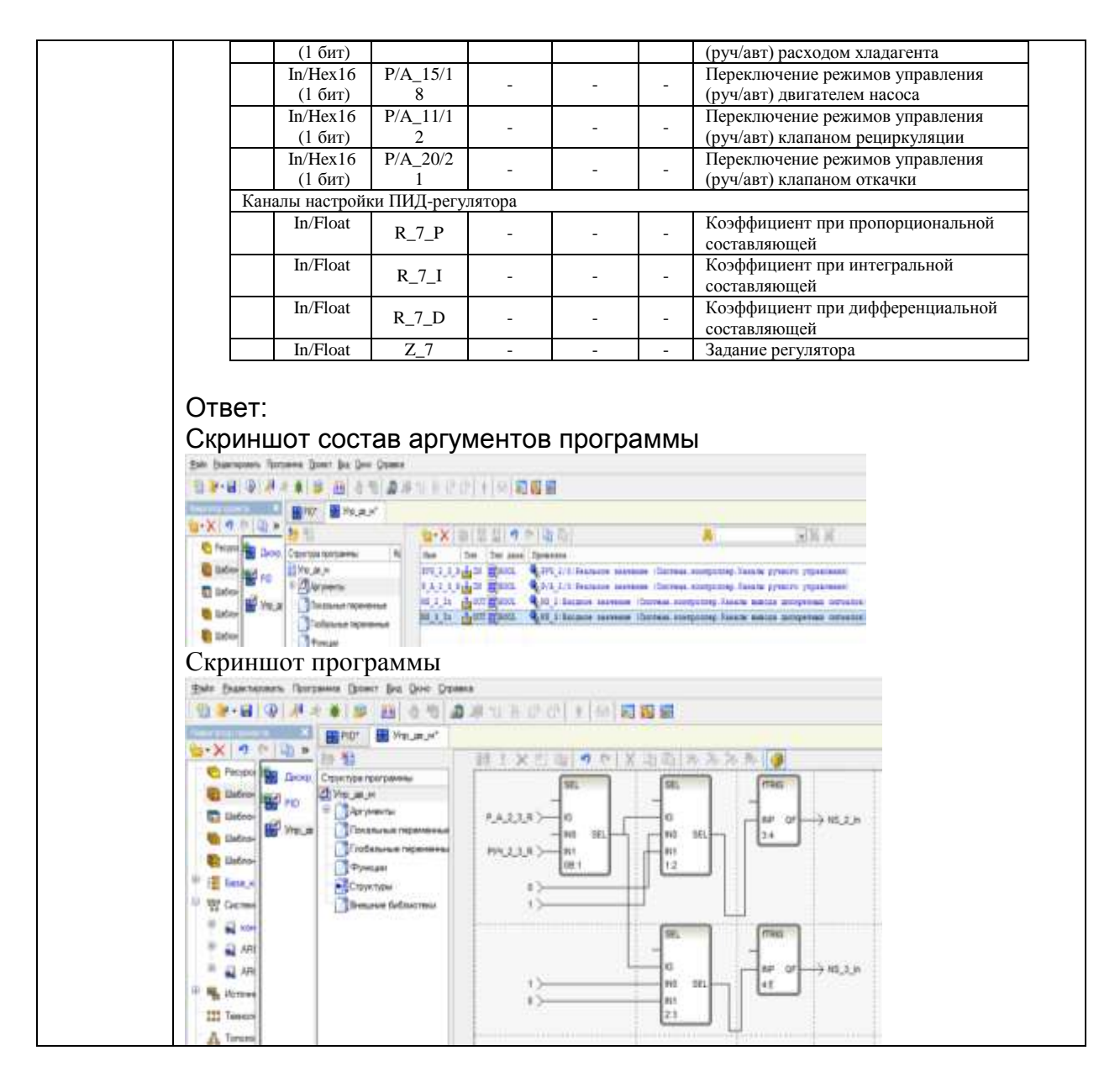

3.2.3. ПКв-1 - Способен применять современные теоретические и экспериментальные методы разработки математических моделей исследуемых объектов и процессов, относящихся к профессиональной деятельности

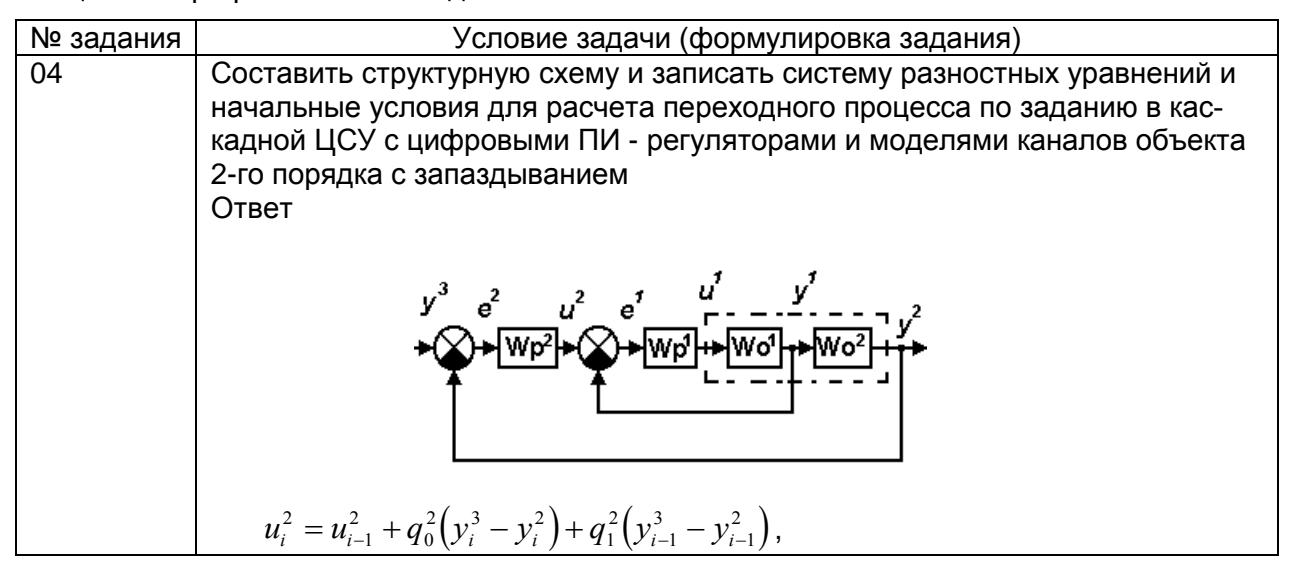

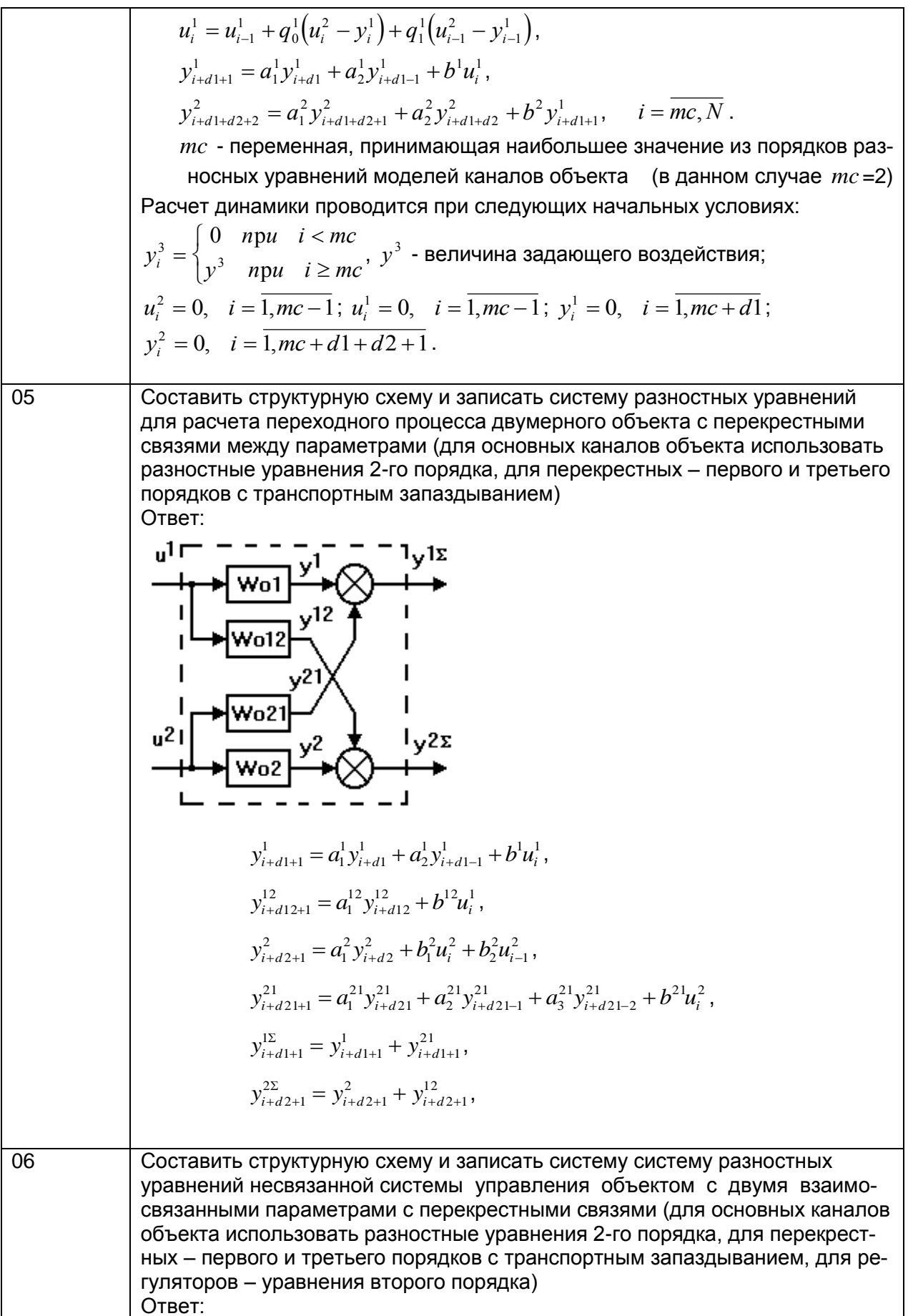

y31  
\n
$$
\oint_{-\infty}^{31} \oint_{-\infty}^{1} \frac{e^{i \pi i} \sqrt{4 \pi i}}{1 + \sqrt{8 \pi i}} = \frac{1}{2} \int_{-\infty}^{1} \frac{1}{2} \int_{-\infty}^{1} \frac{1}{2
$$

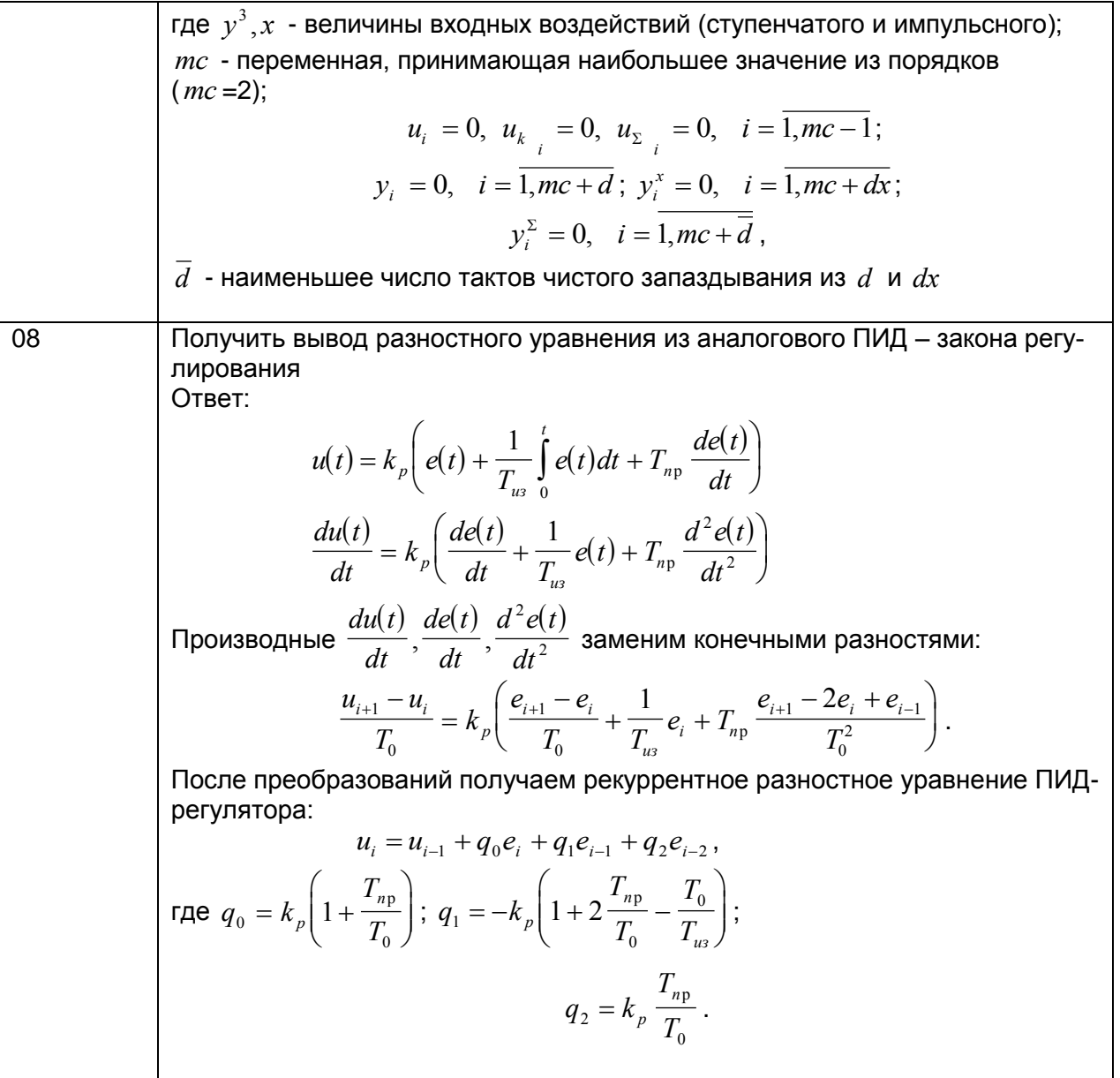

3.2.4. ПКв-5 - Способен применять современный инструментарий проектирования программно-аппаратных средств для решения задач автоматизации и управления

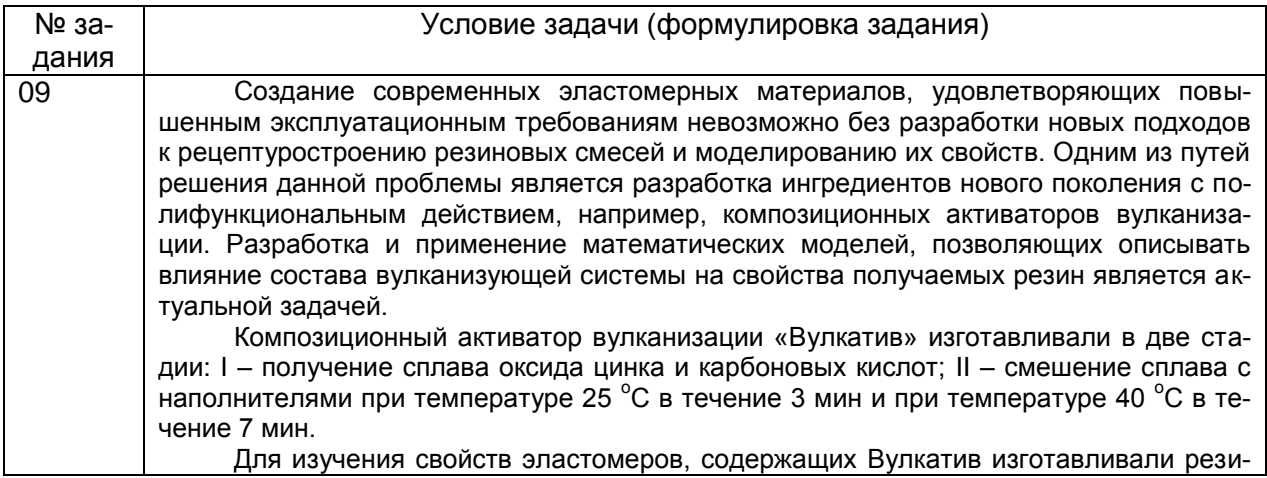

новые смеси на основе каучука СКС-30АРК по стандартной рецептуре на лабораторных вальцах, вулканизаты получали прессованием композиций в вулканизационном прессе при температуре 155 ºС в течение 20 мин.

Для построения математической модели исходными данными служат массовые части компонентов композиционного активатора вулканизации: шунгита, карбоновых кислот, оксида цинка, бентонита. Оцениваются следующие показатели полученных опытов образцов: время начала *t*<sup>s</sup> (мин) и оптимума вулканизации *t*<sup>90</sup> (мин), минимальный *М*min (Н·м) и максимальный *М*max (Н·м) крутящие моменты, условное напряжение при удлинении на 300 % *М*<sup>300</sup> (МПа), условную прочность при растяжении *f*<sup>р</sup> (МПа), относительное удлинение при разрыве, *ε* (%), относительное остаточное удлинение *Θ* (%). Таким образом, имеется 4 входных и 8 выходных параметров состояния полимерной композиции для двух режимов смешения.

Необходимо выполнить аппроксимацию не только отдельных параметров полимерной композиции, но и восстановить ансамбль свойств. Предложить архитектуры нейронной сети различной сложности зависимости от количества свойств восстанавливаемого ансамбля. Оценить возможности этой сети обобщать новые данные.

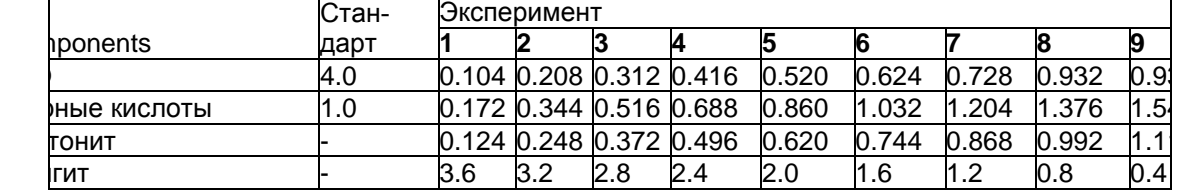

Свойства резин с активаторами, полученными в режиме смешения 25 °C×3 мин

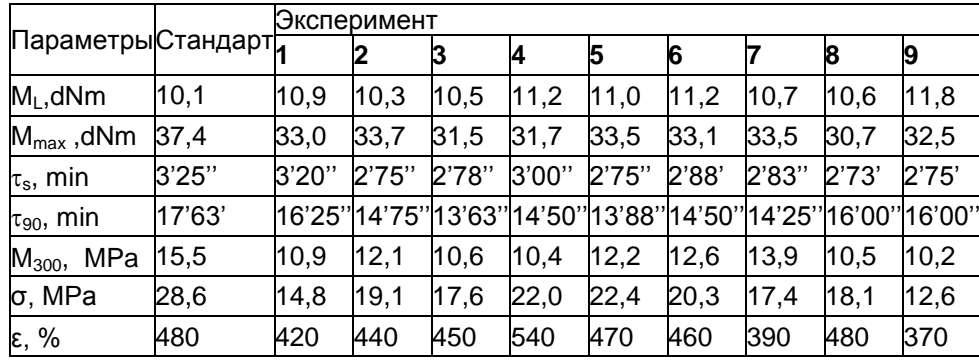

Ответ: Архитектура нейронной сети для аппроксимации ансамбля из 4 свойств из 3 слоев, на первом скрытом слое 100 нейронов, на втором – 50. Выходной слой из 4 нейронов, вход сети - 4 признака, отражающих массовый состав компонентов вулкатива. Результаты аппроксимации ансамбля из 4 параметров представлены графически упрощенно в виде зависимости содержания оксида цинка в Вулкативе.

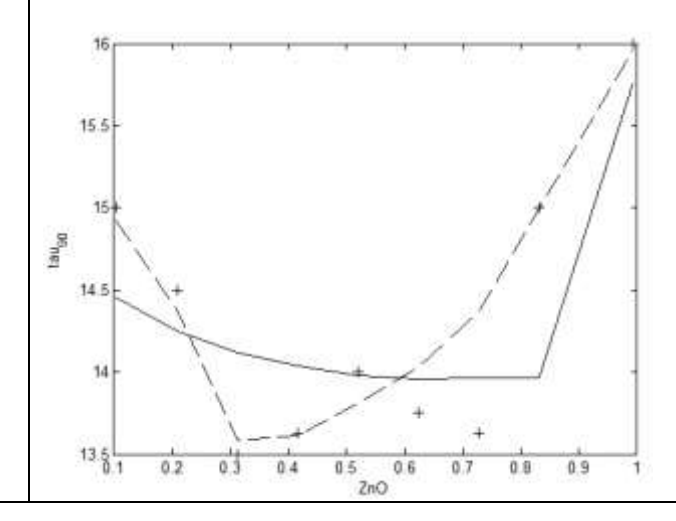

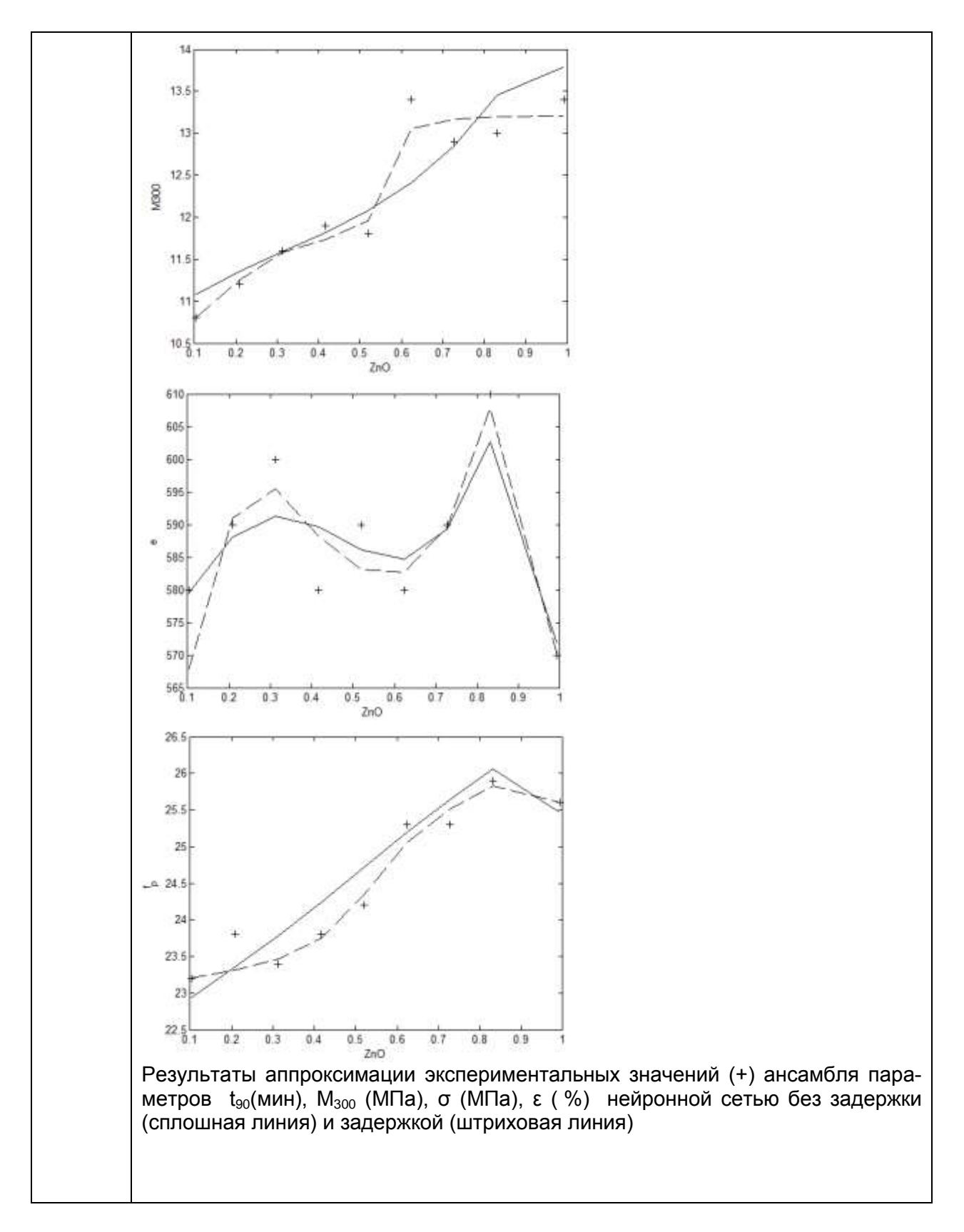

**3.2.5** ПКв-7- Способен выбирать методы и разрабатывать алгоритмы решения задач управления в технических системах

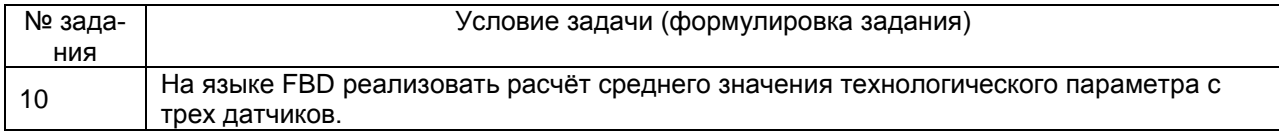

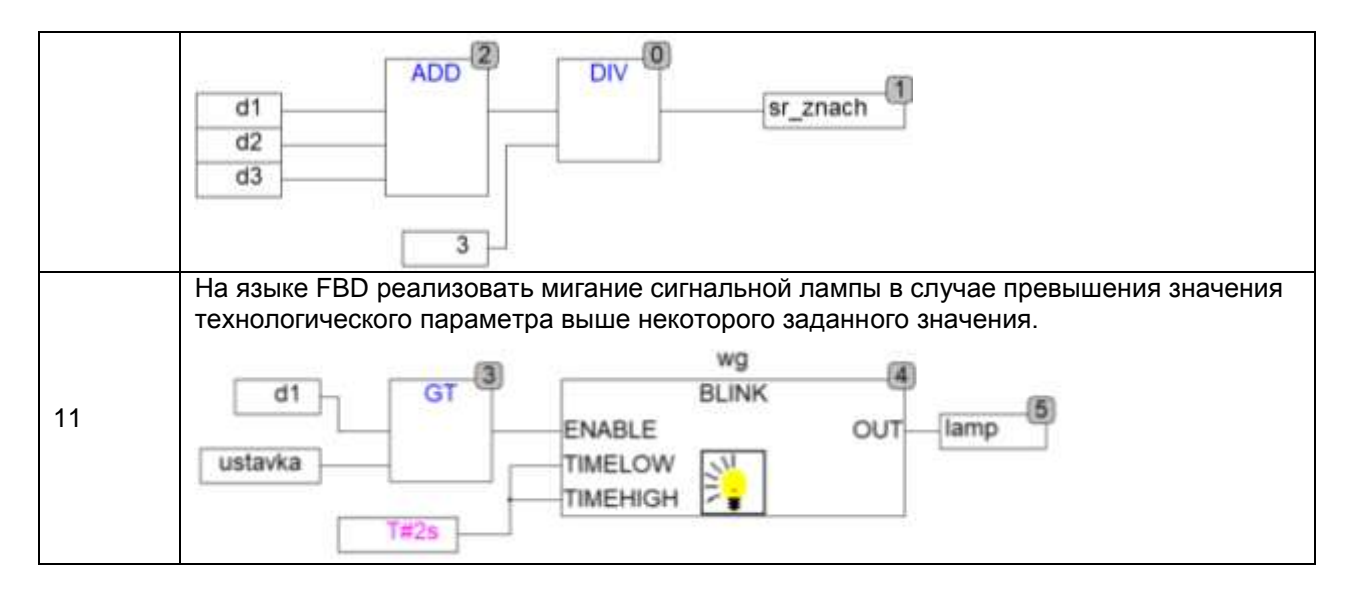

## 3.3 Собеседование (вопросы к зачету, экзамену, защите лабораторных работ)

ПКв-2 - Способен применять современные методы разработки технического, информационного и алгоритмического обеспечения систем автоматизации и управления

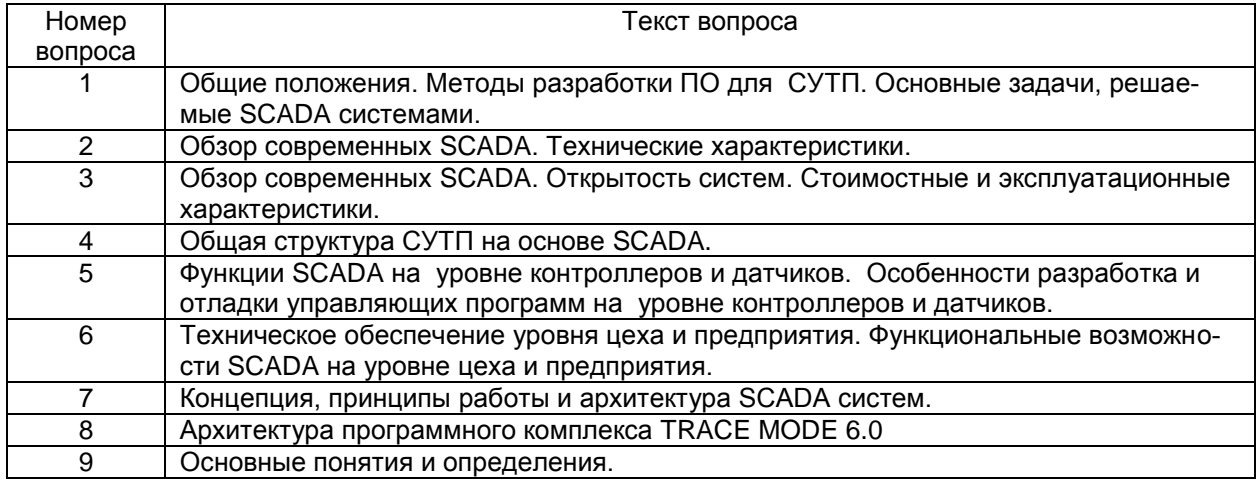

ПКв-9- Способен использовать современные технологии обработки информации, современные технические средства управления, вычислительную технику, технологии компьютерных сетей и телекоммуникаций при проектировании систем автоматизации и управления

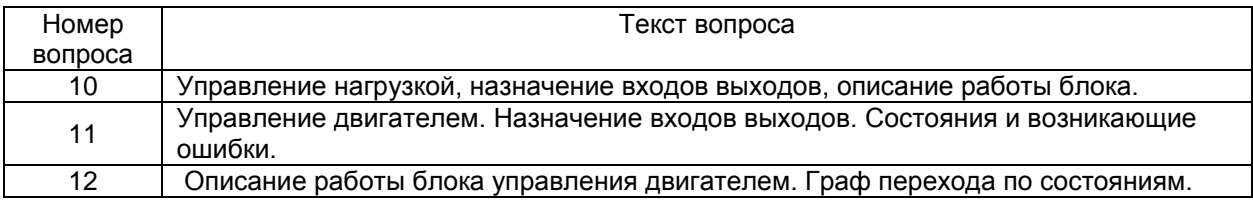

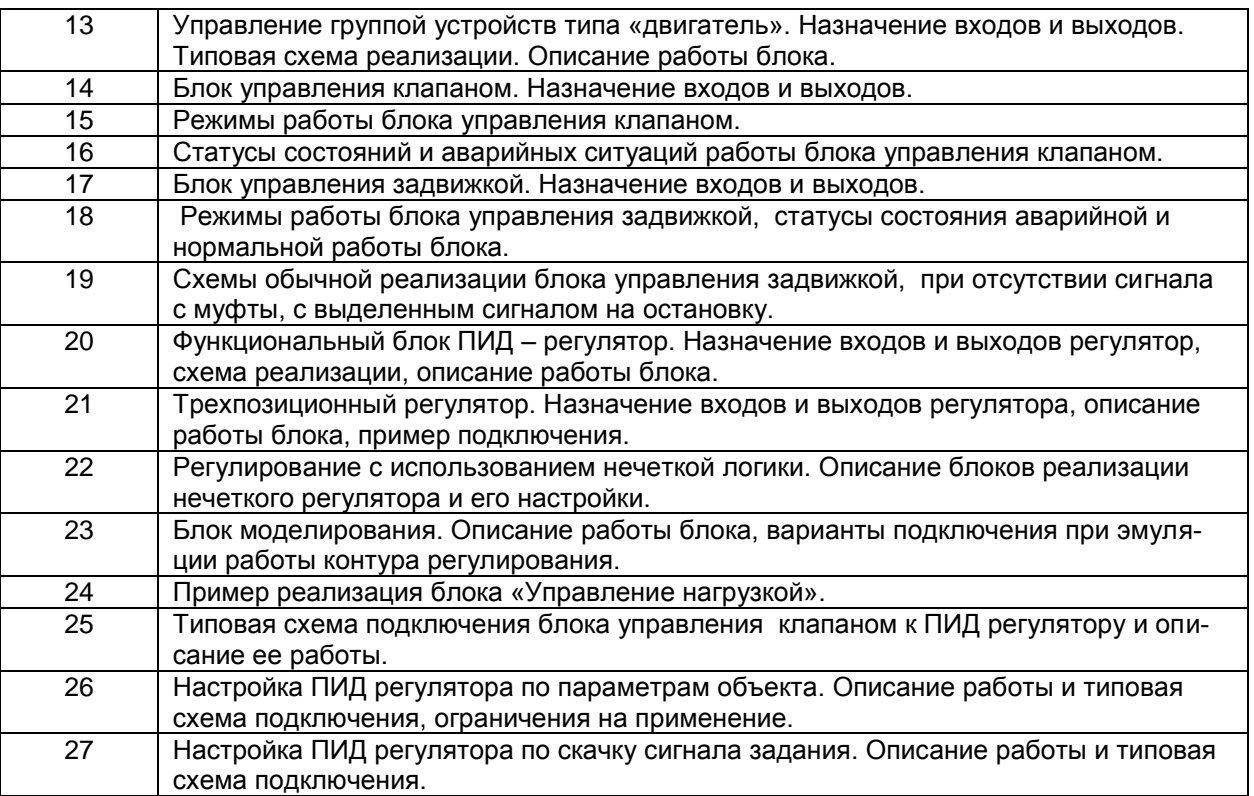

ПКв-1 - Способен применять современные теоретические и экспериментальные методы разработки математических моделей исследуемых объектов и процессов, относящихся к профессиональной деятельности

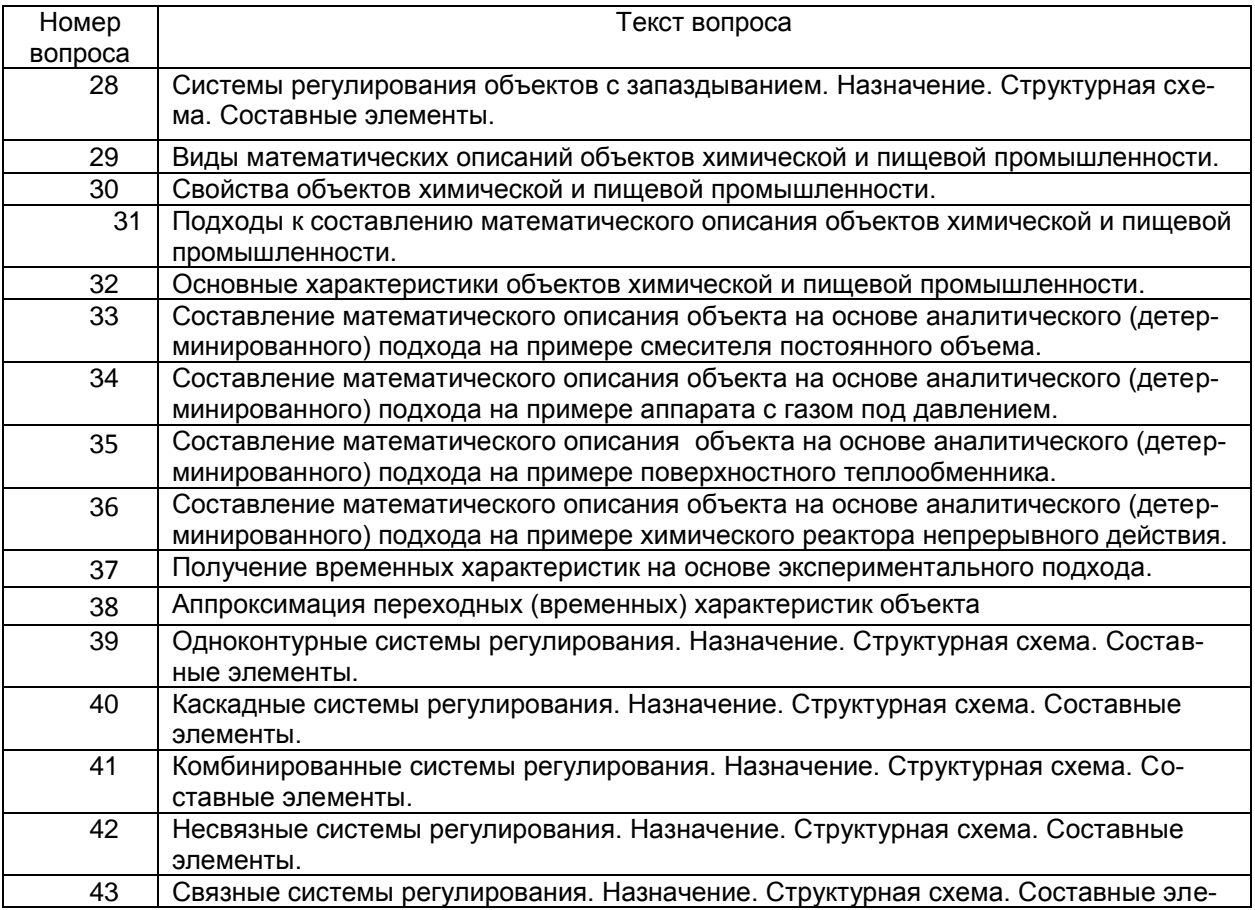

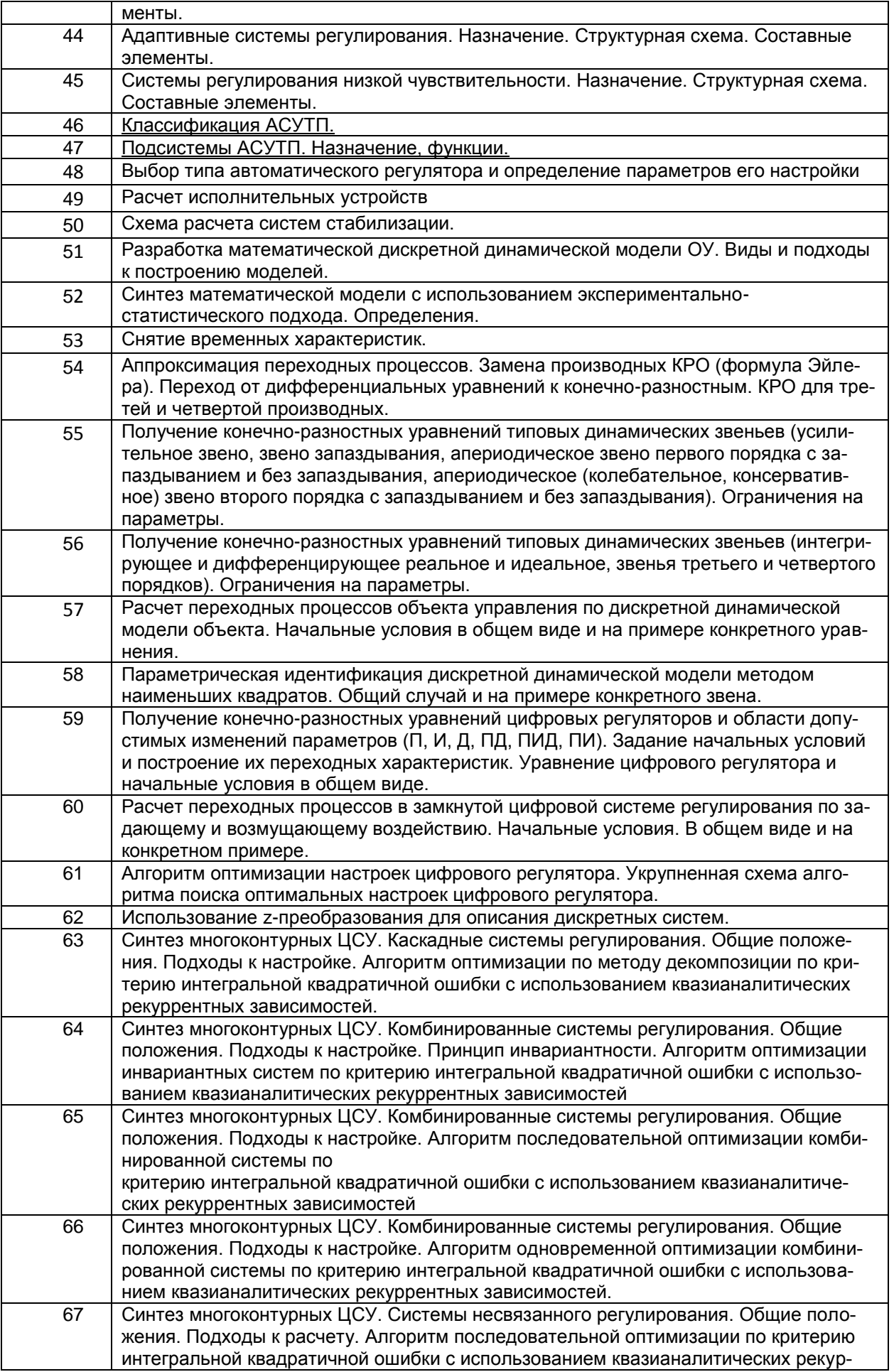

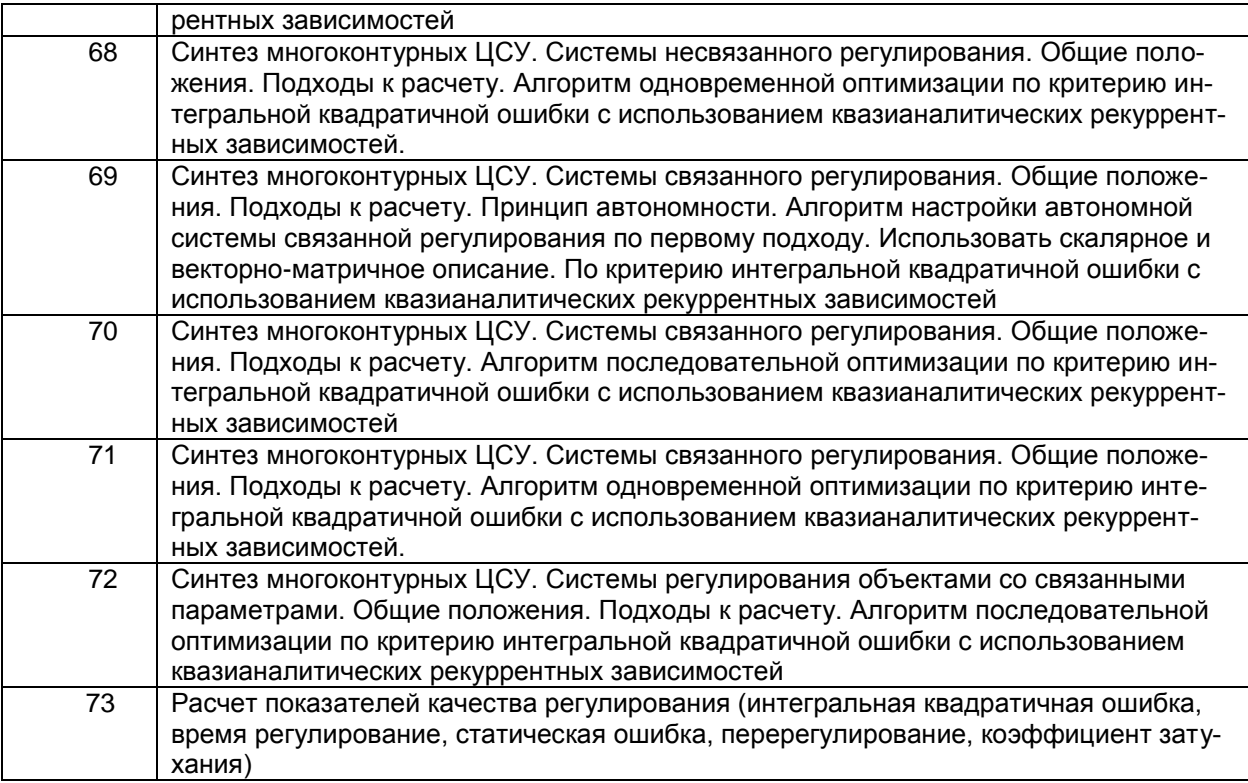

## ПКв-5 - Способен применять современный инструментарий проектирования программно-аппаратных средств для решения задач автоматизации и управления

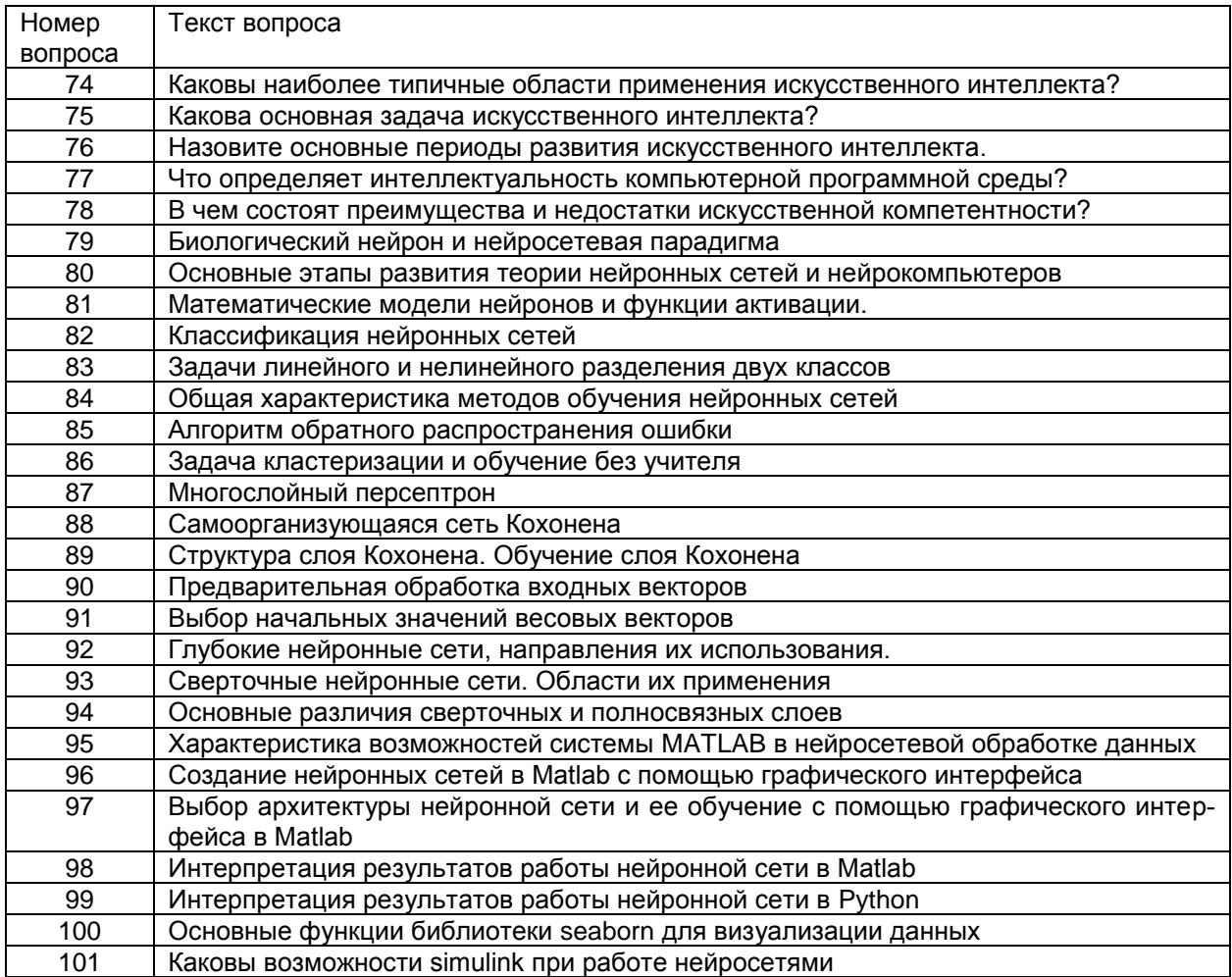

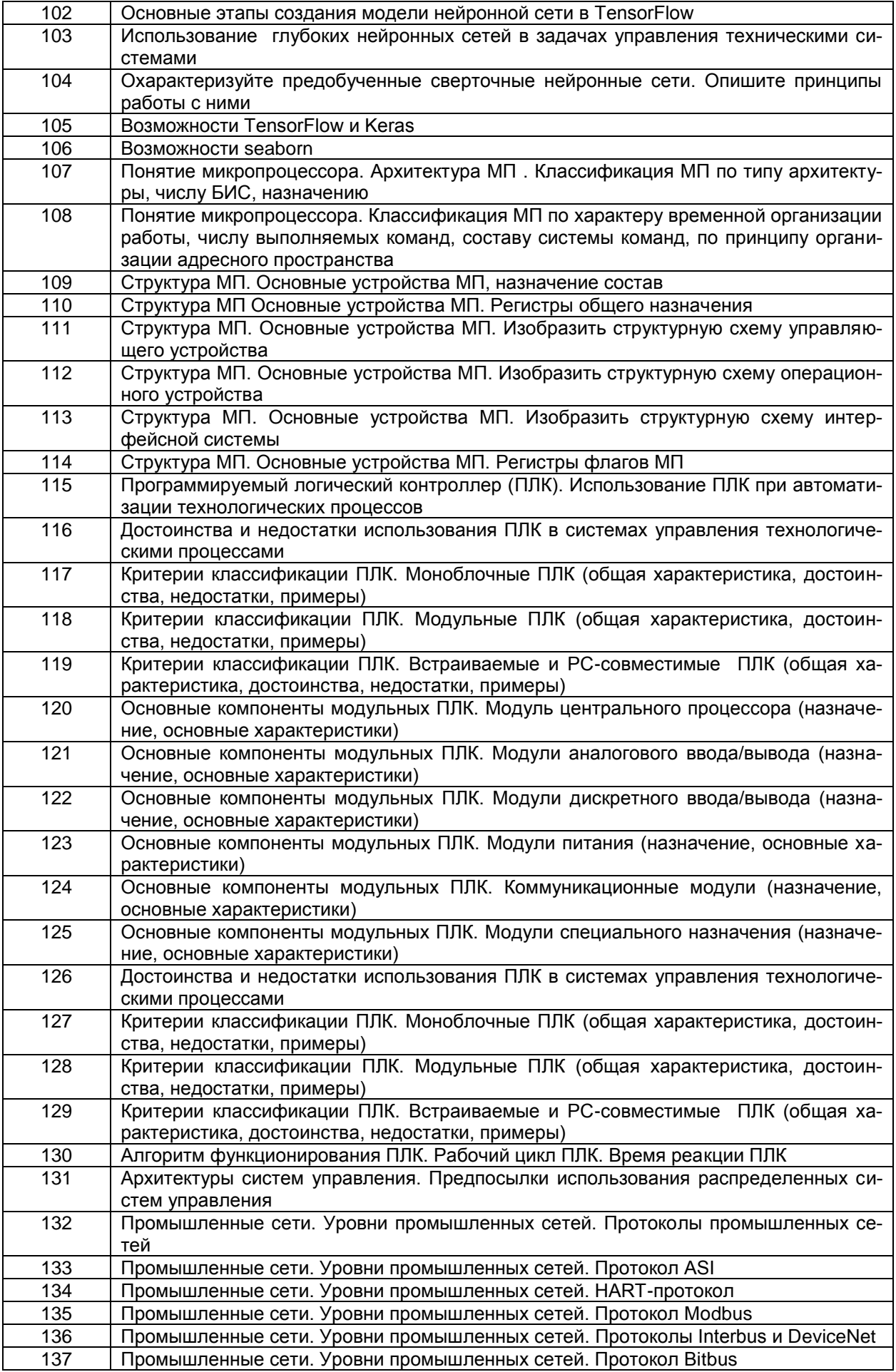

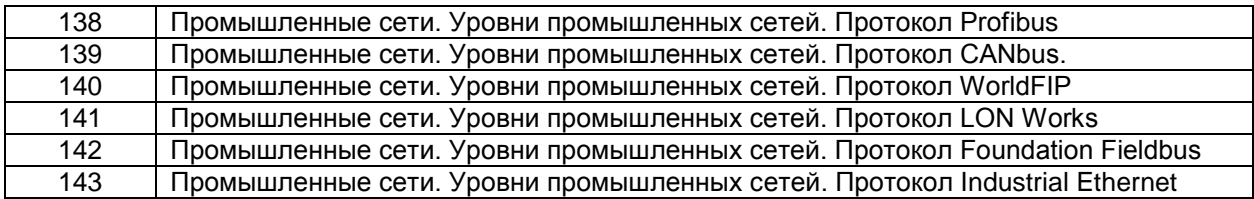

ПКв-7- Способен выбирать методы и разрабатывать алгоритмы решения задач управления в технических системах

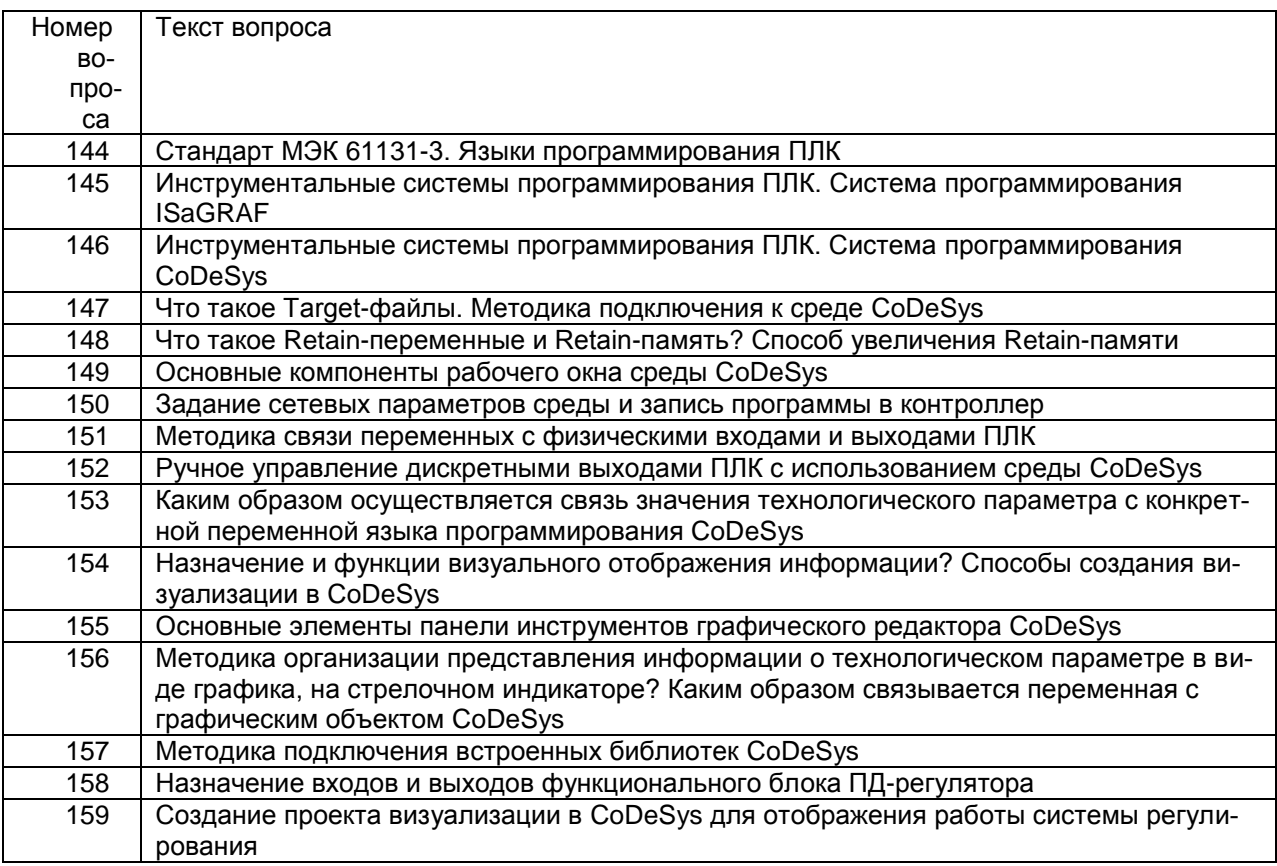

## **4. Методические материалы, определяющие процедуры оценивания знаний, умений, навыков и (или) опыта деятельности, характеризующих этапы формирования компетенций.**

Процедуры оценивания в ходе изучения дисциплины знаний, умений и навыков, характеризующих этапы формирования компетенций, регламентируются положениями:

- П ВГУИТ 2.4.03 – 2017 Положение о курсовых, экзаменах и зачетах;

- П ВГУИТ 4.1.02 – 2018 Положение о рейтинговой оценке текущей успеваемости.

Для оценки знаний, умений, навыков студентов по дисциплине **«Программные средства систем управления технологическими процессами»** применяется балльно-рейтинговая система.

**Рейтинговая система** оценки осуществляется в течение всего семестра при проведении аудиторных занятий, показателем ОМ является текущий опрос в виде собеседования, сдачи тестов, кейс-заданий по предложенной преподавателем теме, за каждый правильный ответ студент получает 5 баллов (зачтено - 5, незачтено - 0). Максимальное число баллов по результатам текущей работы в семестре 50.

**Бальная система** служит для получения экзамена и/или зачета по дисциплине.

Максимальное число баллов за семестр – 100.

Максимальное число баллов по результатам текущей работы в семестре – 50.

Максимальное число баллов на экзамене и/или зачете – 50.

Минимальное число баллов за текущую работу в семестре – 30.

Студент, набравший в семестре менее 30 баллов, может заработать дополнительные баллы, отработав соответствующие разделы дисциплины или выполнив обязательные задания, для того, чтобы быть допущенным до экзамена и/или зачета.

Студент, набравший за текущую работу менее 30 баллов, т.к. не выполнил всю работу в семестре по объективным причинам (болезнь, официальное освобождение и т.п.) допускается до экзамена и/или зачета, однако ему дополнительно задаются вопросы на собеседовании по разделам, выносимым на экзамен и/или зачет.

В случае неудовлетворительной сдачи экзамена и/или зачета студенту предоставляется право повторной сдачи в срок, установленный для ликвидации академической задолженности по итогам соответствующей сессии. При повторной сдаче экзамена и/или зачета количество набранных студентом баллов на предыдущем экзамене и/или зачете не учитывается.

Экзамен и/или зачет может проводиться в виде тестового задания и кейсзадач или собеседования и кейс-заданий и/или задач.

Для получения оценки «отлично» суммарная бально-рейтинговая оценка студента по результатам работы в семестре и на экзамене должна составлять 85 и выше баллов;

- оценки «хорошо» суммарная бально-рейтинговая оценка студента по результатам работы в семестре и на экзамене должна составлять от 75 до 84,99 баллов;

- оценки «удовлетворительно» суммарная бально-рейтинговая оценка студента по результатам работы в семестре и на экзамене должна составлять от 60 до 74,99 баллов;

- оценки «неудовлетворительно» суммарная бально-рейтинговая оценка студента по результатам работы в семестре и на экзамене должна составлять менее 60 баллов.

Для получения оценки «зачтено» суммарная бально-рейтинговая оценка студента по результатам работы в семестре и на зачете должна быть не менее 60 баллов.